Załącznik do Zarządzenia Nr 120.11.2022 Burmistrza Miasta i Gminy Gryfino z dnia 21 lutego 2022 r.

Urząd Miasta i Gminy w Gryfinie \_\_\_\_\_\_\_\_\_\_\_\_\_\_\_\_\_\_\_\_\_\_\_\_\_\_\_\_\_\_\_\_\_\_\_\_\_\_\_\_\_\_\_\_\_\_\_\_\_\_\_\_\_\_\_\_\_\_\_\_\_\_\_\_\_\_\_\_\_\_\_\_\_\_

# INSTRUKCJA OBIEGU I KONTROLI DOKUMENTÓW (DOWODÓW KSIĘGOWYCH) W URZĘDZIE MIASTA I GMINY W GRYFINIE

Gryfino 2022

\_\_\_\_\_\_\_\_\_\_\_\_\_\_\_\_\_\_\_\_\_\_\_\_\_\_\_\_\_\_\_\_\_\_\_\_\_\_\_\_\_\_\_\_\_\_\_\_\_\_\_\_\_\_\_\_\_\_\_\_\_\_\_\_\_\_\_\_\_\_\_\_\_\_

# **SPIS TREŚCI**

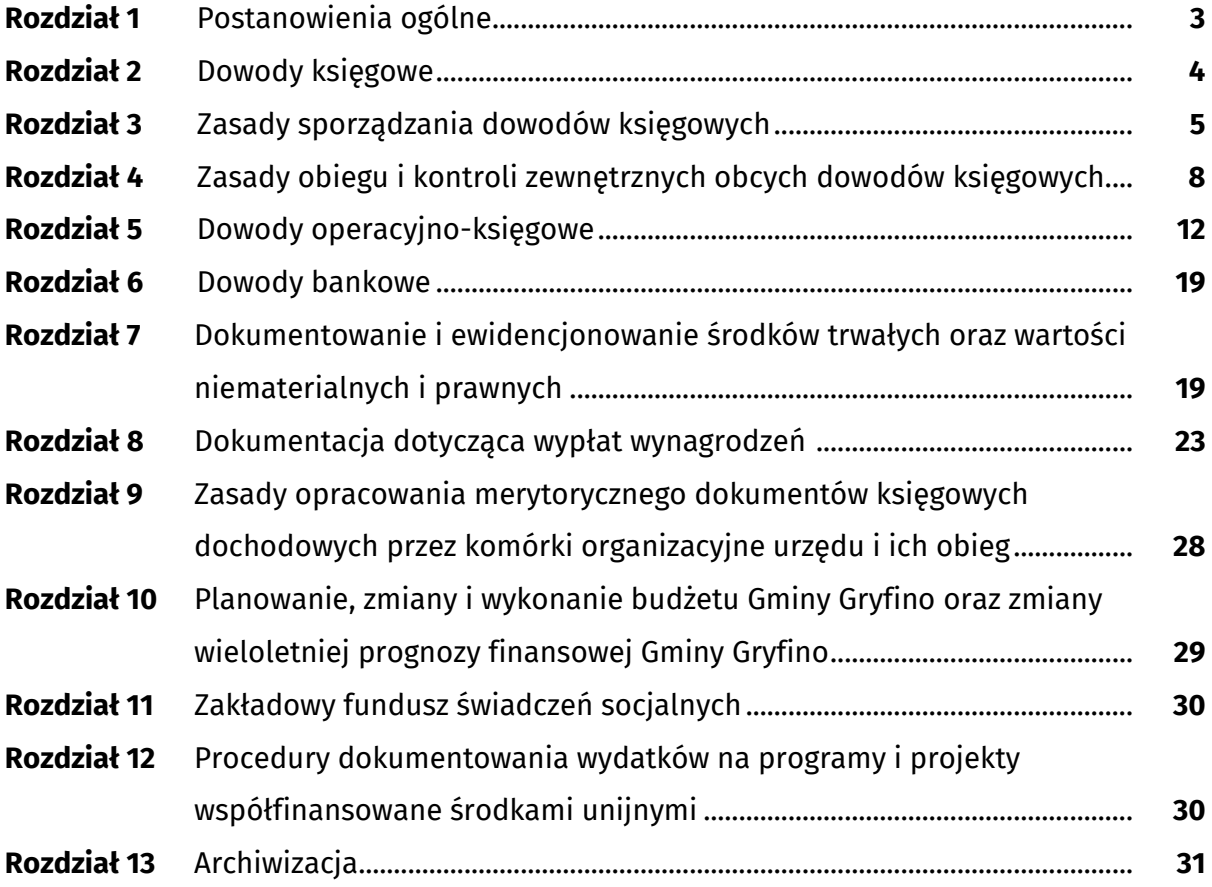

# **Rozdział 1**

# **POSTANOWIENIA OGÓLNE**

**§ 1.** Użyte w niniejszej instrukcji określenia oznaczają:

- 1) "Urząd" Urząd Miasta i Gminy w Gryfinie:
- 2) "Burmistrz" Burmistrz Miasta i Gminy Gryfino;
- 3) "Sekretarz" Sekretarz Miasta i Gminy Gryfino;
- 4) "Skarbnik" Skarbnik Miasta i Gminy Gryfino;
- 5) "Główny Księgowy" Główny Księgowy Urzędu Miasta i Gminy w Gryfinie będący również/jednocześnie Naczelnikiem Wydziału Finansowo-Księgowego;
- 6) "komórka organizacyjna" wydział, referat, biuro, zespół lub samodzielne stanowiska pracy w Urzędzie Miasta i Gminy w Gryfinie;
- 7) "komórka merytoryczna" komórka organizacyjna zakładająca sprawę, odpowiedzialna za jej prowadzenie oraz załatwienie;
- 8) "Kierownik komórki organizacyjnej" naczelnik wydziału, kierownik biura/referatu, kierownik Urzędu Stanu Cywilnego, komendant Straży Miejskiej, Kierownik Gminnego Centrum Zarządzania Kryzysowego, osoby zatrudnione na samodzielnych stanowiskach pracy,

**§ 2.** Celem niniejszej instrukcji jest zapewnienie zgodnego z prawem sporządzania, weryfikowania, nadzorowania i kontrolowania, obiegu oraz archiwizowania dokumentów stanowiących dowody księgowe w Urzędzie.

**§ 3.** Niniejsza instrukcja określa:

- 1) sposób i terminy sporządzania dowodów księgowych;
- 2) komórki organizacyjne zobowiązane do sporządzania dowodów księgowych;
- 3) osoby uprawnione do podpisywania poszczególnych rodzajów dowodów księgowych;
- 4) komórki organizacyjne uprawnione do przyjmowania od kontrahentów dowodów księgowych obcych, zobowiązane do oznaczania daty wpływu i rejestracji poszczególnych rodzajów dowodów;
- 5) komórki organizacyjne oraz osoby zobowiązane do sprawdzania dowodów księgowych określonych rodzajów pod względem merytorycznym i formalno-rachunkowym;
- 6) sposób postępowania w przypadku ujawnienia w toku weryfikacji nieprawidłowości występujących w dowodach księgowych lub operacjach gospodarczych dokumentowanych przez te dowody;
- 7) terminy przekazywania poszczególnych rodzajów dowodów księgowych do Wydziału Finansowo–Księgowego (zwanego dalej SKF) po ich odpowiednim opracowaniu i zweryfikowaniu przez pracowników właściwych komórek organizacyjnych Urzędu.

**§ 4.** Postanowienia niniejszej instrukcji oparte są na następujących aktach prawnych:

- 1) Ustawie z dnia 29 września 1994 r. o rachunkowości (Dz. U. z 2021 r. poz. 217 z późn. zm.);
- 2) Ustawie z dnia 27 sierpnia 2009 r. o finansach publicznych (Dz. U. z 2021 r. poz. 305 z późn. zm.);
- 3) Ustawie z dnia 17 grudnia 2004 r. o odpowiedzialności za naruszenie dyscypliny finansów publicznych (Dz. U. z 2021 r. poz. 289 z późn. zm.);
- 4) Ustawie z dnia 11 marca 2004 r. o podatku od towarów i usług (Dz. U. z 2021 r., poz. 685 z późn. zm.);
- 5) Ustawie z dnia 4 marca 1994 r. o zakładowym funduszu świadczeń socjalnych (Dz. U. z 2021 r., poz. 746);
- 6) Rozporządzeniu Ministra Pracy i Polityki Społecznej z dnia 29 stycznia 2013 r. w sprawie należności przysługujących pracownikowi zatrudnionemu w państwowej

lub samorządowej jednostce sfery budżetowej z tytułu podróży służbowej (Dz. U. z 2013 r., poz. 167);

7) Zarządzeniach Burmistrza Miasta i Gminy Gryfino.

**§ 5.** 1. Instrukcja obowiązuje wszystkich pracowników Urzędu.

2. Nieprzestrzeganie postanowień niniejszej instrukcji stanowi naruszenie obowiązków służbowych, za które w stosunku do osób winnych naruszeń wyciągane będą konsekwencje służbowe przewidziane przepisami prawa.

#### **Rozdział 2**

#### **DOWODY KSIĘGOWE**

**§ 6. Dowód księgowy** dokumentuje daną operację gospodarczą lub finansową, co do miejsca i czasu powstania, charakteryzuje zdarzenie finansowe w sposób podmiotowy i przedmiotowy oraz wskazuje liczbowy, ilościowy i wartościowy wymiar tego zdarzenia.

**§ 7.** 1. Fakt wytworzenia konkretnego dowodu księgowego związany jest z zaistnieniem operacji:

- 1) gospodarczej w postaci: kupna i sprzedaży towarów, wyrobów i usług, przesunięcia, wydania, przyjęcia, likwidacji, zamiany, darowizny, zużycia, zniszczenia środków trwałych;
- 2) finansowej w postaci: wpłat, wypłat, przedpłat, regulowania należności i zobowiązań, udzielania pożyczek, naliczania płatności, wyceny składników majątkowych i różnych rozliczeń wartościowych.
	- 2. Przy zastosowaniu dowodu księgowego dokonuje się również korekt, sprostowań i przeszacowań.

**§ 8.** 1. Podstawą dokonania zapisów w księgach rachunkowych są dowody księgowe stwierdzające dokonanie operacji gospodarczej, zwane dalej dowodami źródłowymi.

2. Dowodami źródłowymi są dowody księgowe:

- 1) zewnętrzne obce otrzymywane od kontrahentów;
- 2) zewnętrzne własne przekazywane kontrahentom w formie egzemplarza oryginalnego;
- 3) wewnętrzne dotyczące operacji wykonanych wewnątrz Urzędu.

**§ 9.** Podstawą dokonywania zapisów w księgach rachunkowych mogą być również sporządzane w Urzędzie dowody księgowe:

- 1) zbiorcze służące do dokonywania łącznych zapisów dowodów źródłowych, które winny być w dowodzie zbiorczym pojedynczo wymienione;
- 2) korygujące zawierające korektę zapisów uprzednio dokonanych w innych dowodach księgowych;
- 3) zastępcze wystawione do czasu otrzymania zewnętrznego obcego dowodu źródłowego;
- 4) rozliczeniowe ujmujące już dokonane zapisy według nowych kryteriów klasyfikacyjnych.

**§ 10.** 1. W przypadku uzasadnionego braku możliwości uzyskania zewnętrznych obcych dowodów źródłowych, możliwe jest udokumentowanie operacji gospodarczych za pomocą księgowych dowodów zastępczych, sporządzonych przez osoby dokonujące tych operacji gospodarczych.

2. Zapisów ust. 1 nie stosuje się w przypadku operacji gospodarczych, których przedmiotem są zakupy opodatkowane podatkiem od towarów i usług.

**§ 11.** Przy prowadzeniu ksiąg rachunkowych przy użyciu komputera:

- 1) zapisy w księgach rachunkowych mogą być dokonywane za pośrednictwem urządzeń łączności lub informatycznych nośników danych pod warunkiem, że podczas rejestracji operacji gospodarczych zapisy uzyskują trwale czytelną postać, odpowiadającą treści dowodu księgowego i możliwe jest stwierdzenie źródła pochodzenia każdego zapisu, a także ustalenie osoby odpowiedzialnej za jego wprowadzenie;
- 2) zapisy mogą być przenoszone między zbiorami danych składających się na księgi rachunkowe prowadzone na komputerowych nośnikach danych pod warunkiem, że możliwe jest stwierdzenie źródła pochodzenia zapisów w zbiorach, w których dokonano pierwotnych zapisów, a odpowiedni program zapewnia sprawdzenie poprawności przetwarzania danych i kompletności zapisów;
- 3) dane źródłowe w miejscu ich powstania są odpowiednio chronione, w sposób zapewniający ich niezmienność przez okres wymagany do przechowywania danego rodzaju dowodów księgowych.

**§ 12.** Dowód księgowy powinien zawierać co najmniej:

- 1) określenie rodzaju dowodu, zawierające pełną nazwę dowodu księgowego i ewentualnie jego symbol;
- 2) numer indentyfikacyjny;
- 3) określenie stron, zawierające nazwy i adresy podmiotów dokonujących operacji gospodarczej;
- 4) opis operacji gospodarczej oraz jej wartość, jeżeli to możliwe, określoną także w jednostkach naturalnych, z zastrzeżeniem § 13;
- 5) datę dokonania operacji gospodarczej, a w przypadku gdy dowód księgowy sporządzony jest pod inną datą – także datę sporządzenia;
- 6) podpis wystawcy dowodu księgowego oraz osoby, której wydano lub od której przyjęto składniki majątkowe:
- 7) stwierdzenie zakwalifikowania dowodu księgowego do ujęcia w księgach rachunkowych poprzez wskazanie miesiąca księgowania oraz – o ile nie wynika to z techniki wykonywania zapisów – wskazanie sposobu ujęcia dowodu w księgach rachunkowych wraz z podpisem osoby odpowiedzialnej za te wskazania.

**§ 13.** Wartość może być w dowodzie pominięta, jeżeli w toku przetwarzania w rachunkowości danych wyrażonych w jednostkach naturalnych następuje ich wycena, potwierdzona stosownym wydrukiem.

**§ 14.** Faktury sprzedaży i zakupu nie wymagają podpisu osoby upoważnionej do odbioru dokumentu.

#### **Rozdział 3**

#### **ZASADY SPORZĄDZANIA DOWODÓW KSIĘGOWYCH**

**§ 15.** Prawidłowo sporządzony dowód księgowy powinien zapewnić kompletność, rzetelność danych (informacji), pełną kontrolę dokonywanych operacji gospodarczych oraz ich zgodność z aktualnie obowiązującymi przepisami.

**§ 16.** Prawidłowo sporządzony dowód księgowy winien być wystawiony zgodnie z następującymi zasadami:

- 1) dokumentuje zdarzenia lub stany rzeczywiście zaistniałe;
- 2) treść i liczby w poszczególnych rubrykach wypełniane są czytelnie odręcznie, maszynowo lub komputerowo – w sposób trwały, rzetelny, rzeczowy, wiarygodny i kompletny;
- 3) rubryki wypełnione są zgodnie z ich przeznaczeniem;
- 4) zawiera dane, zgodne z aktualnie obowiązującymi przepisami prawa;
- 5) posiada ciągłość numeracji uporządkowaną chronologicznie;
- 6) sprawdzony jest pod względem merytorycznym i formalno-rachunkowym przez właściwe komórki organizacyjne Urzędu oraz – w celu potwierdzenia faktu sprawdzenia – podpisany przez osoby upoważnione, które dokonały tych czynności, a także zaakceptowany przez upoważnione osoby;
- 7) podpisy na dowodach księgowych, pieczątki i daty muszą być autentyczne;
- 8) winien być oznaczony numerem lub w inny sposób, który umożliwia identyfikację dowodu księgowego z dokonanymi na jego podstawie zapisami w ewidencji księgowej.

**§ 17.** Jeżeli dowód księgowy nie dokumentuje przekazania lub przejęcia składnika majątkowego, przeniesienia prawa własności lub użytkowania wieczystego gruntu albo nie jest dowodem zastępczym, podpisy osób, o których mowa w § 16 pkt 6, mogą być zastąpione znakami zapewniającymi ustalenie tych osób.

**§ 18.** Dowód księgowy opiewający na waluty obce powinien zawierać przeliczenie ich wartości na walutę polską według kursu obowiązującego w dniu przeprowadzenia operacji gospodarczej. Wynik przeliczenia zamieszcza się bezpośrednio na dowodzie chyba, że system przetwarzania danych zapewnia automatyczne przeliczenie walut obcych na walutę polską, a wykonanie tego przeliczenia potwierdza odpowiedni wydruk.

**§ 19.** Korygowanie błędów w dowodach księgowych winno być dokonywane w następujący sposób:

- 1) błędy w dowodach źródłowych zewnętrznych obcych i własnych należy korygować jedynie przez wysłanie kontrahentowi odpowiedniego dokumentu zawierającego sprostowanie wraz ze stosownym uzasadnieniem, chyba że inne przepisy stanowią inaczej;
- 2) błędy w dowodach wewnętrznych należy poprawiać przez skreślenie treści lub kwoty, z utrzymaniem czytelności skreślonych wyrażeń lub liczb, wpisanie treści poprawnej i daty poprawki oraz złożenie podpisu osoby do tego upoważnionej, o ile odrębne przepisy nie stanowią inaczej. Nie można poprawiać pojedynczych cyfr i liter.

**§ 20.** 1. Zasady, o których mowa w § 19 nie mają zastosowania do dowodów księgowych, dla których odrębnymi przepisami został ustalony zakaz dokonywania jakichkolwiek poprawek.

2. W przypadku stwierdzenia błędu w dowodach, o których mowa w ust. 1, należy dowód anulować poprzez przekreślenie i umieszczenie na nim napisu "anulowano" oraz daty i podpisu osoby, która dany dowód unieważniła. Unieważniony dowód pozostaje w odpowiednim rejestrze i nie można go usunąć ani zniszczyć.

**§ 21.** 1. Sporządzanie faktur oraz faktur korygujących musi być zgodne z przepisami ustawy o podatku od towarów i usług.

- 2. Faktura potwierdzająca dokonanie sprzedaży powinna zawierać co najmniej:
- 1) date jej wystawienia:
- 2) kolejny numer nadany w ramach jednej lub więcej serii, który w sposób jednoznaczny identyfikuje fakturę;
- 3) imiona i nazwiska lub nazwy podatnika i nabywcy towarów lub usług oraz ich adresy;
- 4) numer, za pomocą którego podatnik jest zidentyfikowany na potrzeby podatku;
- 5) numer, za pomocą którego nabywca towarów lub usług jest zidentyfikowany na potrzeby podatku lub podatku od wartości dodanej, pod którym otrzymał on towary lub usługi;
- 6) datę dokonania lub zakończenia dostawy towarów lub wykonania usług, o ile taka data jest określona i różni się od daty wystawienia faktury; w przypadku sprzedaży o charakterze ciągłym podatnik może podać na fakturze miesiąc i rok dokonania sprzedaży;
- 7) nazwę (rodzaj) towaru lub usługi;
- 8) miarę i ilość (liczbę) dostarczonych towarów lub zakres wykonanych usług;
- 9) cenę jednostkową towaru lub usługi bez kwoty podatku (cenę jednostkową netto);
- 10) kwoty wszelkich rabatów, w tym za wcześniejsze otrzymanie należności, o ile nie zostały one uwzględnione w cenie jednostkowej netto;
- 11) wartość dostarczonych towarów lub wykonanych usług objętych transakcją, bez kwoty podatku (wartość sprzedaży netto);
- 12) stawkę podatku;
- 13) sumę wartości sprzedaży netto, z podziałem na sprzedaż objętą poszczególnymi stawkami podatku i sprzedaż zwolnioną od podatku;
- 14) kwotę podatku od sumy wartości sprzedaży netto, z podziałem na kwoty dotyczące poszczególnych stawek podatku;
- 15) kwotę należności ogółem.
	- 3. Faktury mogą zawierać dodatkowo opisy dotyczące rozliczenia podatku od towarów i usług zgodnie z rozporządzeniem Ministra Finansów w sprawie wystawiania faktur.

**§ 22.** Do wystawiania dowodów księgowych własnych w Urzędzie uprawnieni są:

- 1) pracownicy, którzy wykonują czynności związane z fakturowaniem do wystawiania faktur dla odbiorców między innymi za świadczone usługi, sprzedaż majątku Gminy;
- 2) pracownicy materialnie odpowiedzialni za powierzone im mienie oraz odpowiedzialni za gospodarkę środkami trwałymi – do wystawiania dowodów dokumentujących przyjęcie lub wydanie tych składników majątku w szczególności środków trwałych, materiałów, towarów, środków pieniężnych;
- 3) pracownik stanowiska ds. płac do sporządzania list płac i dowodów dokumentujących wynagrodzenia lub świadczenia z tytułu ubezpieczeń społecznych;
- 4) pracownicy komórek organizacyjnych do wystawiania dowodów zapłaty stosowanych w rozliczeniach bezgotówkowych (np. polecenie przelewu) oraz poleceń księgowania i not księgowych korygujących błędy rachunkowe w dowodach własnych zewnętrznych i wewnętrznych oraz w dowodach obcych;
- 5) inni pracownicy Urzędu w ramach uprawnień wynikających z zakresów czynności.

**§ 23.** Pracownik sporządzający dowód księgowy dokumentujący fakt dokonania operacji gospodarczej powinien:

- 1) przestrzegać zasad określonych w § 16 niniejszej instrukcji;
- 2) przestrzegać zasad określonych w przepisach szczególnych np. dotyczących papierów wartościowych np. weksli, a także w instrukcjach, zarządzeniach, itp.;
- 3) przygotować materiały źródłowe, stanowiące informacje o przedstawionej w formie dowodu księgowego operacji gospodarczej, zgodnie z rzeczywistym jej przebiegiem (odpowiednie notatki, zapisy, pomiary i inne dowody księgowe własne i obce, katalogi, cenniki, indeksy, itp.);
- 4) wypełnić czytelnie wszystkie rubryki i pozycje przewidziane formularzami, zgodnie z obowiązującymi w tym zakresie zasadami i przepisami;
- 5) sprawdzić dowód księgowy pod względem rachunkowym;
- 6) podpisać dowód księgowy.

**§ 24.** Jeżeli przepisy szczególne nie stanowią inaczej, dowód księgowy należy wystawić po dokonaniu operacji gospodarczej.

**§ 25.** Po dokonaniu formalnego przygotowania dowodu księgowego, osoba odpowiedzialna za jego przygotowanie, przedkłada go do zaakceptowania dysponentowi środków (osobie odpowiedzialnej za dokonanie operacji gospodarczej i jej udokumentowanie). Osoba przygotowująca dokument, odpowiedzialna jest za dostarczenie dowodu księgowego do SKF nie później niż w terminie 4 dni roboczych przed datą zapłaty wskazaną na dokumencie w celu dokonania terminowej zapłaty i terminowego zaewidencjonowania w urządzeniach księgowych.

#### **Rozdział 4**

## **ZASADY OBIEGU I KONTROLI ZEWNĘTRZNYCH OBCYCH DOWODÓW KSIĘGOWYCH**

**§ 26.** W celu zapewnienia prawidłowości obiegu dowodów księgowych należy przestrzegać:

- 1) zasady terminowości polegającej na dotrzymywaniu ustalonych terminów przekazywania dokumentów księgowych pomiędzy Wydziałami;
- 2) zasady systematyczności polegającej na wykonywaniu czynności związanych z obiegiem dowodów księgowych w sposób systematyczny i ciągły.

**§ 27.** 1. Obowiązują następujące zasady przyjmowania i rejestracji dowodów księgowych w komórkach organizacyjnych:

- 1) wszystkie dowody księgowe wpływające do Urzędu, które dokumentują dokonane operacje gospodarcze (faktury, rachunki, noty obciążeniowe, rozliczenia finansowe i inne) są rejestrowane przez Wydział Organizacyjny (zwany dalej SEO) w elektronicznym systemie obiegu dokumentów eDokument pod datą ich otrzymania;
- 2) każdy dowód księgowy należy oznaczyć kolejnym numerem i datą wpływu korespondencji;
- 3) potwierdzeniem zarejestrowania faktury lub innego dowodu księgowego jest umieszczenie na dokumencie stempla następującej treści:

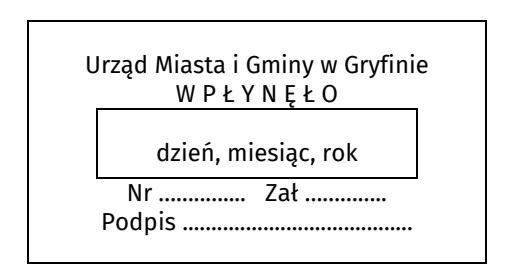

- 4) dowód księgowy zarejestrowany w programie eDokument zostaje skierowany do kierownika właściwej komórki organizacyjnej w celu sprawdzenia pod względem merytorycznym.
	- 2. Komórki merytoryczne wprowadzają dowody księgowe do "Centralnego Rejestru Faktur" (zwanego dalej CRF) z wyłączeniem ustępu 3.
	- 3. Rachunki do umów zleceń oraz umów o dzieło, przedkłada się bezpośrednio do SEO.

**§ 28.** 1. Wyznaczony pracownik komórki organizacyjnej dokonuje sprawdzenia dowodów księgowych pod względem merytorycznym, które polega na:

- 1) ustaleniu rzetelności danych i legalności operacji gospodarczych;
- 2) stwierdzeniu celowości i gospodarności dokonanych operacji gospodarczych;
- 3) sprawdzeniu, czy dowody zostały wystawione przez właściwe i uprawnione do tego podmioty, a treść słowna i dane liczbowe identyfikują dokładnie istotę transakcji lub rozliczenia;
- 4) sprawdzeniu, czy dane zawarte w dowodzie są zgodne z umową lub zleceniem;
- 5) sprawdzeniu, czy wydatek mieści się w planie wydatków budżetowych w odpowiednim dziale, rozdziale i paragrafie klasyfikacji budżetowej;
- 6) przypisaniu wydatku do określonego zadania budżetowego oraz sposobu finansowania;
- 7) dołączeniu do dowodu księgowego protokołu zdawczo-odbiorczego przedmiotu umowy;
- 8) dołączeniu do dowodu księgowego niezbędnych informacji i wyliczeń, które mają wpływ na realizację operacji gospodarczych dokumentowanych dowodami księgowymi.
	- 2. Na dowodzie księgowym wpisuje się numer klasyfikacji budżetowej wydatku, którego dowód dotyczy tj. dział, rozdział, paragraf.
	- 3. Rachunkowe korekty kwoty zawartej w dowodzie księgowym mogą być dokonywane tylko w formie noty księgowej lub faktury korygującej.
	- 4. Notę księgową sporządza pracownik SKF.
	- 5. W przypadku ujawnienia nieprawidłowości podczas wykonywania czynności sprawdzania dowodu księgowego, sprawdzający niezwłocznie zwraca się do wystawcy dowodu o sporządzenie stosownego dokumentu korygującego.
	- 6. Potwierdzeniem sprawdzenia dokumentu księgowego pod względem merytorycznym jest złożenie podpisu na pieczęciach o następującej treści:

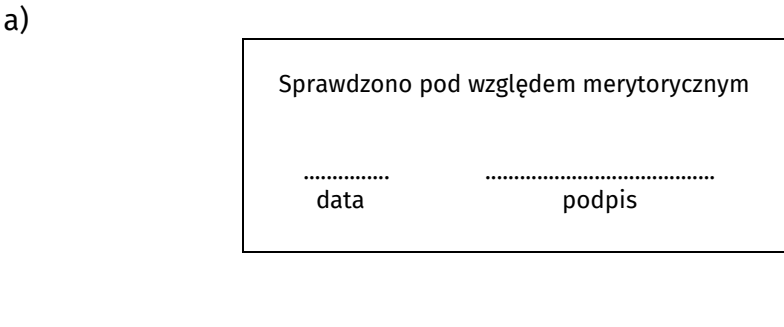

b)

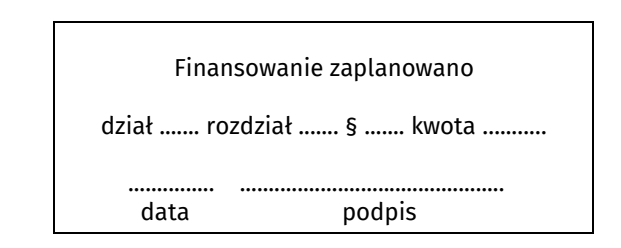

- 7. Dowód księgowy pod względem merytorycznym podpisuje właściwy merytorycznie kierownik komórki organizacyjnej lub inna osoba upoważniona.
- 8. Dowody księgowe winny być zatwierdzane przez pracowników Urzędu na podstawie oraz w granicach upoważnienia udzielonego przez Burmistrza.
- 9. Każdy dowód księgowy, wpisany do CRF należy oznaczyć kolejnym numerem rejestru.
- 10. Dowód księgowy sprawdzony i zatwierdzony pod względem merytorycznym oraz przypisany do wypłaty, ze wskazaniem finansowania, przez dysponenta środków budżetowych, podlega przekazaniu do SKF w terminie, o którym mowa w § 25.
- 11. W przypadku konieczności dokonania stosownych naliczeń lub potrąceń w realizacji umów, kierownik komórki organizacyjnej sporządza notatkę, w której nalicza kwotę główną wraz z odsetkami i przekazuje do SKF.
- 12. Wpływ do SKF potwierdzony jest pieczęcią:

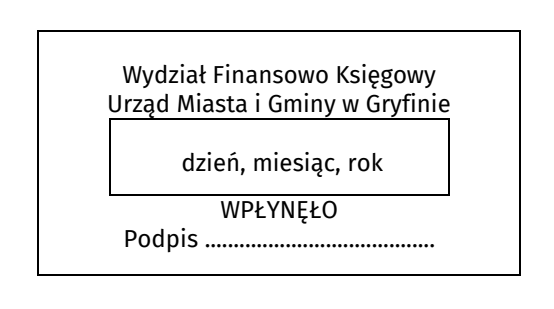

- 13. SKF dokonuje weryfikacji i zgodności wyliczeń z zawartą umową lub innym dokumentem stanowiącym podstawę tego naliczenia, a następnie wystawia notę księgową.
- 14. Sprawdzony i zatwierdzony merytorycznie do wypłaty dowód księgowy podlega zatwierdzeniu pod względem finansowym, przez odpowiedniego pracownika SKF, we właściwym module zintegrowanego systemu komputerowego.

**§ 29.** 1. Sprawdzenie dowodu pod względem formalno-rachunkowym polega na ustaleniu, czy:

- 1) dany dowód został wystawiony w sposób prawidłowy, legalny i rzetelny, zgodnie z obowiązującymi przepisami prawa;
- 2) dokument zawiera wszystkie elementy prawidłowo wystawionego dowodu księgowego: nazwę dowodu, numer kolejny, oznaczenie stron, datę, treść, wartość i numer rachunku bankowego;
- 3) dane liczbowe nie zawierają błędów arytmetycznych;
- 4) dowód został opisany w sposób prawidłowy wskazujący na jego związek z zawartą umową lub zleceniem oraz prawidłową realizacją zadań merytorycznych;
- 5) zastosowano prawidłową klasyfikację budżetową;
- 6) dany dowód księgowy został prawidłowo zaewidencjonowany w odpowiednim module systemu komputerowego.
	- 2. Dowodem sprawdzenia dokumentu księgowego pod względem formalnorachunkowym jest złożenie podpisu przez odpowiedniego pracownika SKF na pieczęci o następującej treści:

Sprawdzono pod względem formalno-rachunkowym

data .............. podpis ...............

3. Sprawdzony pod względem merytorycznym i formalno-rachunkowym dowód księgowy podlega zatwierdzeniu do wypłaty poprzez opatrzenie go pieczęcią dekretacyjną.

Wzór pieczeci dekretacyjnej:

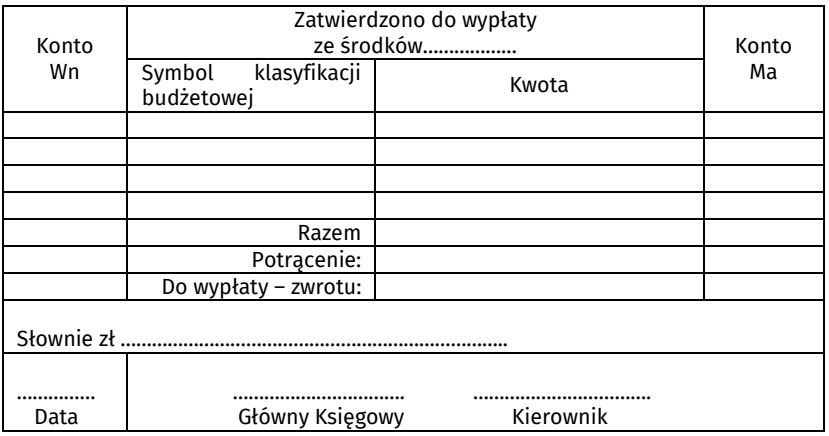

**§ 30.** 1. Księgi rachunkowe Urzędu uznaje się za rzetelne, jeżeli ujęto w nich wszystkie dowody księgowe za dany okres, które wpłynęły do SKF do końca miesiąca, a za miesiąc grudzień do 31 stycznia następnego roku.

2. Dowody księgowe, które wpłyną do SKF po terminie, o którym mowa w ust. 1 zostaną ujęte w księgach rachunkowych miesiąca bieżącego.

**§ 31.** Odpowiedni pracownik SKF wskazuje do jakiego miesiąca, zgodnie z § 30, zostaną ujęte w księgach rachunkowych dane operacje gospodarcze, opatrując dowody księgowe pieczęcią o następującej treści:

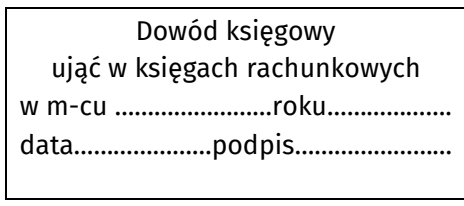

**§ 32.** 1. Zatwierdzone dowody księgowe zostają przekazane Głównemu Księgowemu (lub upoważnionej osobie), który dokonuje wstępnej kontroli kompletności i rzetelności dokumentów dotyczących operacji gospodarczych i finansowych oraz ich zgodności z planem finansowym.

- 2. Dowodem dokonania wstępnej kontroli jest podpis Głównego Księgowego lub upoważnionej osoby złożony na dokumentach dotyczących danej operacji.
- 3. Złożenie podpisu przez Głównego Księgowego lub upoważnioną osobę na dowodzie księgowym oznacza:
- 1) brak zastrzeżeń do oceny prawidłowości dokumentowanej operacji i jej zgodności z prawem, przedstawionej przez właściwych rzeczowo pracowników;
- 2) brak zastrzeżeń do kompletności oraz formalno-rachunkowej rzetelności i prawidłowości dokumentów dotyczących dokumentowanej operacji;
- 3) zobowiązania wynikające z operacji mieszczą się w planie finansowym jednostki.
- 4. W razie ujawnienia nieprawidłowości Główny Księgowy lub upoważniona osoba zwraca dokument właściwemu rzeczowo pracownikowi, natomiast w razie nieusunięcia nieprawidłowości odmawia podpisania dokumentu.
- 5. Główny Księgowy lub upoważniona osoba zawiadamia pisemnie Burmistrza o odmowie podpisania dokumentu i o jej przyczynach. Burmistrz może wstrzymać realizację zakwestionowanej operacji albo wydać w formie pisemnej polecenie jej realizacji.

**§ 33.** W celu realizacji swoich zadań Główny Księgowy ma prawo, zgodnie z art. 54 ust. 7 pkt 1 ustawy o finansach publicznych, żądać od kierowników komórek organizacyjnych udzielenia – w formie ustnej lub pisemnej – niezbędnych informacji i wyjaśnień, jak również żądać do wglądu dokumentów i wyliczeń będących źródłem tych informacji i wyjaśnień.

**§ 34.** 1. Zatwierdzony do wypłaty dowód księgowy podlega zapłacie przelewem.

- 2. Towary i usługi, podlegają obowiązkowemu zastosowaniu mechanizmu podzielonej płatności (split payment), gdy:
- 1) transakcja wynosi powyżej 15.000,00 zł brutto (lub jej równowartość);
- 2) sprzedawca i odbiorca są podatnikami podatku od towarów i usług;
- 3) transakcja dotyczy towarów i usług określonych w załączniku nr 15 do ustawy o podatku od towarów i usług.
	- 3. Wystawca faktury, do której stosowana jest obowiązkowa podzielona płatność zobowiązany jest umieszczać na niej adnotację "mechanizm podzielonej płatności".
	- 4. Po dokonaniu zapłaty, na dowodzie będącym podstawą do dokonania zapłaty, pracownik SKF zamieszcza pieczęć "przelano dnia" i składa podpis.

**§ 35.** Po dokonaniu płatności, dowód księgowy podlega księgowaniu w urządzeniach księgowych syntetycznych i analitycznych, a następnie włączeniu do zbiorów (rejestrów) dokumentów księgowych w chronologicznej kolejności w danym roku.

**§ 36.** Dowody księgowe dotyczące projektów finansowanych z funduszy unijnych składane są w teczkach projektów prowadzonych przez cały okres realizacji projektu, a kserokopie tych dowodów włącza się do zbiorów (rejestrów) dokumentów księgowych w chronologicznej kolejności w danym roku.

#### **Rozdział 5**

#### **DOWODY OPERACYJNO-KSIĘGOWE**

**§ 37.** 1. Każdy wydatek powinien być poprzedzony umową lub zleceniem (zamówieniem) dokonanymi zgodnie z przepisami zawartymi w ustawie Prawo zamówień publicznych, innych właściwych ustawach oraz uregulowaniach wewnętrznych.

- 2. Umowy, pod względem ich legalności weryfikuje komórka merytoryczna.
- 3. Na umowie komórka merytoryczna zamieszcza informację o źródłach pokrycia zobowiązania podając numer klasyfikacji budżetowej, tj. dział, rozdział, paragraf. W przypadku różnych źródeł pokrycia zobowiązania, przy każdym źródle należy dodatkowo umieścić kwotę.
- 4. Umowy dotyczące zadań prowadzonych i nadzorowanych przez komórki organizacyjne parafują: pracownik odpowiedzialny za realizację zadania oraz kierownik komórki organizacyjnej.

5. Umowy rejestrowane są we właściwym module systemu komputerowego celem zaangażowania środków, zgodnie ze źródłem finansowania danej umowy. Rejestracji dokonuje pracownik komórki organizacyjnej realizującej daną umowę.

**§ 38.** 1. Umowy, których realizacja nastąpi w danym roku budżetowym, mogą być zawierane wyłącznie do wysokości określonych w planie wydatków i na cele ustalone w uchwale budżetowej.

- 2. Zawieranie umów wieloletnich, których realizacja wykracza poza rok budżetowy, a okres ich realizacji, łączne nakłady finansowe, limity wydatków w poszczególnych latach i limit zobowiązań określono kwotowo i konkretnie, może następować wyłącznie do limitów wydatków planowanych na okres ich realizacji określonych w wykazie przedsięwzięć wieloletniej prognozy finansowej Gminy Gryfino.
- 3. Zawieranie umów, których realizacja w roku budżetowym i w latach następnych jest niezbędna do zapewnienia ciągłości działania jednostki, a wynikające z nich płatności wykraczają poza rok budżetowy i charakter umów jest bezterminowy (bez określenia kwotowego, z ustaloną stawką jednostkową), może następować w ramach zaplanowanych wydatków bieżących określonych w uchwale budżetowej oraz w wieloletniej prognozie finansowej Gminy Gryfino.
- 4. W przypadku, gdy dokumentacja postępowania została sporządzona na odwrocie rachunku, w aktach komórki merytorycznej powinna pozostać potwierdzona, "za zgodność z oryginałem" kserokopia, która pełni rolę dokumentacji.
- 5. Naruszenie zasad, o których mowa w ust. 1-3 stanowi naruszenie dyscypliny finansów publicznych.

**§ 39.** 1. Zlecenie jest podstawą zaciągnięcia zobowiązania w przypadku, gdy z danym kontrahentem nie podpisano stosownej umowy. Zlecenia wykorzystywane są do realizacji drobnych zakupów usług (np. serwisowych, przeglądów technicznych) lub towarów (np. kwiatów, materiałów eksploatacyjnych, materiałów służących do bieżących napraw sprzętów i mebli biurowych oraz do innych prac konserwatorskich).

- 2. Zgodnie z Zasadami udzielania zamówień publicznych obowiązującymi w Urzędzie, w przypadku, gdy wartość zamówienia przekracza kwotę 10 000 zł netto, zakazane jest sporządzenie umowy w formie uproszczonej – zlecenia, zamówienia.
- 3. Zlecenie wystawiane jest w dwóch egzemplarzach, z których pierwszy jest przekazywany kontrahentowi, a drugi opatrzony odpowiednim uzasadnieniem pozostaje w aktach komórki organizacyjnej przygotowującej i realizującej zlecenie.
- 4. Wzór zlecenia określa Załącznik nr 1 do niniejszej instrukcji.
- 5. Zlecenia rejestrowane są w programie "Dysponent", w zakładce "Umowy" celem zaangażowania środków zgodnie ze źródłem finansowania danego zlecenia. Rejestracji dokonuje pracownik komórki organizacyjnej realizującej dane zlecenie.
- 6. Zlecenie zarejestrowane w Centralnym rejestrze umów, z nadanym numerem CRU podpisują:
- 1) Skarbnik lub osoba upoważniona do składania kontrasygnaty;
- 2) Burmistrz lub osoba, której udzielono pełnomocnictwa do zaciągania zobowiązań.
	- 7. Po wykonaniu zlecenia jego kserokopia wraz z dowodem księgowym dokumentującym daną operację gospodarczą przekazywana jest do SKF.

**§ 40.** 1. Dowodami dokumentującymi transakcje zakupu oraz sprzedaży towarów, dostaw i usług są:

- 1) faktury;
- 2) korekty faktur;
- 3) rachunki;
- 4) noty księgowe;
- 5) inne dowody księgowe.

2. Faktury powinny spełniać wymogi zawarte w § 21 niniejszej instrukcji.

**§ 41.** 1. Faktury dotyczące sprzedaży wystawia Wydział Działalności Gospodarczej, Rolnictwa i Gospodarki Nieruchomościami (zwany dalej BWG), w zakresie swoich zadań, zgodnie z zawartymi umowami.

- 2. Pozostałe faktury dotyczące sprzedaży wystawia SKF.
- 3. SKF generuje miesięczny wydruk rejestru sprzedaży po uprzednim uzgodnieniu sprzedaży z BWG.

**§ 42.** 1. Rachunek – jest dokumentem księgowym, na podstawie którego dokonywana jest zapłata środków pieniężnych za zakupiony towar lub zrealizowane usługi.

- 2. Rachunek zawiera informacje określające:
- 1) imiona i nazwiska, nazwy lub nazwy skrócone sprzedawcy i nabywcy oraz ich adresy;
- 2) numery identyfikacji podatkowej sprzedawcy i nabywcy;
- 3) datę wystawienia i numer kolejny rachunku;
- 4) nazwę towaru lub usługi;
- 5) jednostkę miary i ilość sprzedanych towarów lub rodzaj wykonanych usług;
- 6) cenę towaru lub usługi;
- 7) wartość sprzedaży;
- 8) potwierdzenie otrzymania środków pieniężnych lub termin zapłaty.

**§ 43.** 1. Lista płac określa wszelkie składniki wynagrodzenia wraz z obciążeniami i narzutami oraz kwotę wynagrodzenia do wypłaty.

- 2. Podstawą sporządzenia listy płac są w szczególności:
- 1) angaże;
- 2) wnioski o wypłatę nagród lub premii;
- 3) inne dowody źródłowe;
- 4) dane wprowadzane przez SEO do zintegrowanego systemu kadrowo-płacowego.
	- 3. SEO odpowiedzialny za naliczanie wynagrodzeń sporządza listy płac w jednym egzemplarzu dokonując potrąceń z różnych tytułów, które są ewidencjonowane na kartotekach osobowych poszczególnych pracowników.
	- 4. Szczegółowy opis zasad sporządzania i obiegu listy płac znajduje się w Rozdziale 8.

**§ 44.** 1. Wniosek o wypłatę dotacji przedłożony do SKF na podstawie zawartej umowy powinien zawierać:

- 1) wskazanie nazwy podmiotu dotowanego;
- 2) cel dotacji z podaniem numeru umowy;
- 3) kwotę dotacji wraz ze wskazaniem klasyfikacji budżetowej, zadania oraz sposobu finansowania;
- 4) numer rachunku bankowego na jaki należy przekazać dotację;
- 5) termin przekazania dotacji.
	- 2. Rozliczenie dotacji przyznanej przez Gminę Gryfino, należy przedłożyć do SKF w terminie do końca lutego następnego roku, na druku stanowiącym Załącznik nr 2 do niniejszej instrukcji.

**§ 45.** 1. Polecenie księgowania – stanowi podstawę dokonania zapisów w księgach rachunkowych sum zbiorczych, wynikających z zestawień, rejestrów lub rozliczeń wewnętrznych oraz służy do korygowania błędnych zapisów w księgach rachunkowych.

- 2. Polecenia księgowania sporządzane są na bieżąco przez pracowników SKF lub Wydziału Podatków i Opłat Lokalnych (zwanego dalej SKP) w jednym egzemplarzu.
- 3. Polecenie księgowania zawiera informacje dotyczące konta syntetycznego, analitycznego, sum pojedynczych – cząstkowych, ogólnych – kontrolnych,

klasyfikację budżetową oraz datę wystawienia.

4. Polecenie księgowania podpisuje osoba sporządzająca, a po dokonaniu kontroli pod względem merytorycznym, zatwierdza i podpisuje jednoosobowo odpowiednio Główny Księgowy lub upoważniona osoba.

**§ 46.** 1. Nota księgowa – służy do udokumentowania:

- 1) obciążenia nota obciążeniowa;
- 2) uznania nota uznaniowa.
	- 2. Nota księgowa zawiera co najmniej:
- 1) nazwę wystawcy;
- 2) nazwę odbiorcy;
- 3) tytuł obciążenia lub tytuł uznania;
- 4) kwotę obciążenia lub uznania;
- 5) termin uregulowania zobowiązania lub należności;
- 6) podpis osoby wystawiającej, z zastrzeżeniem ust. 3.
- 3. Nota księgowa sporządzana jest w dwóch egzemplarzach przez pracownika SKF.
- 1) noty księgowe dotyczące sprzedaży, podpisywane są tylko przez osobę wystawiającą;
- 2) pozostałe noty księgowe (np. dotyczące kar umownych) podpisywane są przez osobę wystawiającą, po sprawdzeniu pod względem formalno-rachunkowym przez pracownika SKF, a następnie są zatwierdzane i podpisywane przez Burmistrza lub osoby przez niego upoważnione.
	- 4. Wzór noty księgowej stanowi Załącznik nr 3 do niniejszej instrukcji.
	- 5. Pierwszy egzemplarz noty księgowej przekazuje się zainteresowanemu, drugi stanowi podstawę do dokonania zapisów w ewidencji księgowej i jest przechowywany w aktach księgowych.

**§ 47.** 1. Nota odsetkowa – jest dokumentem stanowiącym podstawę żądania odsetek z tytułu nieterminowej płatności kontrahenta.

- 2. Notę odsetkową sporządza w dwóch egzemplarzach, w ustawowym terminie pracownik SKF lub SKP.
- 3. W nocie odsetkowej ustala się odsetki za zwłokę w regulowaniu należności, powołując się na uprzednio wystawione dokumenty i terminy.
- 4. Notę odsetkową podpisują:
- 1) sporządzający potwierdzając zgodność formalną, rachunkową i merytoryczną;
- 2) Naczelnik SKF, SKP lub osoba upoważniona zatwierdzając wysokość naliczonych odsetek za zwłokę.
	- 5. Pierwszy egzemplarz noty odsetkowej wysyłany jest do kontrahenta nie rzadziej niż na ostatni dzień każdego roku, drugi egzemplarz pozostaje w SKF lub SKP stanowiąc podstawę odpowiednich zapisów księgowych.

**§ 48.** 1. Wezwanie do zapłaty lub upomnienie – służy do powiadomienia o niezapłaconych należnościach wraz z odsetkami za zwłokę.

- 2. Wezwanie (upomnienie) sporządza w dwóch egzemplarzach pracownik SKP odpowiedzialny za realizację dochodów i należności Urzędu.
- 3. W wezwaniu (upomnieniu) podaje się należność główną i odsetki powołując się na uprzednio wystawione dokumenty i terminy.
- 4. Wezwanie (upomnienie) podpisują:
- 1) sporządzający potwierdzając zgodność merytoryczną;
- 2) Kierownik komórki organizacyjnej zatwierdzając formę wezwania do zapłaty należności.
	- 5. Jeden egzemplarz wezwania (upomnienia) wysyłany jest do kontrahenta listem poleconym za zwrotnym potwierdzeniem odbioru, natomiast drugi egzemplarz pozostaje w SKP i stanowi podstawę do dalszej windykacji należności.

**§ 49.** 1. Wezwanie do uzgodnienia sald służy do udokumentowania potwierdzenia uzgodnienia sald kont rozrachunkowych.

- 2. Wezwanie do uzgodnienia sald należności sporządza w dwóch egzemplarzach pracownik SKF lub SKP i wysyła do kontrahenta w celu potwierdzenia.
- 3. Przesłane przez kontrahenta wezwanie do uzgodnienia sald zobowiązań Urzędu, zostaje sprawdzone i uzgodnione przez pracownika SKF lub SKP. Po podpisaniu przez osobę sprawdzającą uzgodnione saldo zostaje odesłane w jednym egzemplarzu do kontrahenta, natomiast drugi egzemplarz pozostaje w SKF lub SKP.

**§ 50.** 1. Tryb postępowania przy wydawaniu delegacji dla pracowników Urzędu:

- 1) Kierownik komórki organizacyjnej informuje Naczelnika SEO o potrzebie delegowania pracownika poza stałe miejsce pracy w związku z jego udziałem w szkoleniu, konferencji itp.;
- 2) informacja powinna być złożona na piśmie w formie wniosku i zawierać:
	- a) imię i nazwisko delegowanego pracownika;
	- b) temat, czas i miejsce szkolenia;
	- c) cenę szkolenia;
	- d) środek lokomocji;
	- e) organizatora szkolenia, konferencji, targów itp.
- 3) Naczelnik SEO weryfikuje wniosek, następnie opiniuje go i przedkłada Sekretarzowi celem uzyskania aprobaty.
- 4) Decyzję w sprawie wydania polecenia wyjazdu służbowego podejmuje Burmistrz lub inna upoważniona osoba.
- 5) SEO zgłasza udział pracownika w szkoleniu i wystawia pracownikowi delegację.
- 6) Inne wyjazdy wymagające wydania pracownikowi delegacji realizowane są przez kadry Urzędu tylko na polecenie Burmistrza, jego zastępców, Sekretarza, Skarbnika lub osoby upoważnionej.
- 7) SEO jest odpowiedzialny za prawidłowe wystawienie polecenia wyjazdu służbowego krajowego oraz polecenia wyjazdu służbowego zagranicznego.
- 8) Polecenie wyjazdu służbowego winno zawierać:
	- a) imię i nazwisko delegowanego pracownika;
	- b) pieczęć nagłówkową;
	- c) nazwę i adres instytucji, do której pracownik jest delegowany;
	- d) cel podróży;
	- e) czas trwania delegacii:
	- f) określenie środka lokomocji;
	- g) podpis i stanowisko służbowe osoby zlecającej wyjazd;
	- h) numer ewidencyjny;
	- i) datę wystawienia.
- 9) Procedurę dotyczącą udziału w szkoleniach należy rozpocząć najpóźniej na 5 dni przed upływem terminu zgłoszenia uczestnika do udziału w szkoleniu.
- 10) Ewidencję szkoleń i wydanych delegacji prowadzi SEO.
- 11) Delegacje nierozliczone z uwagi na brak kosztów poniesionych przez pracownika, rezygnację z ich rozliczenia lub z powodu odwołania wyjazdu, winny być złożone do SKF z odpowiednią adnotacją dokonaną przez delegowanego pracownika. 2. Tryb postępowania przy wydawaniu delegacji dla radnych Rady Miejskiej:
- 1) Przewodniczący Rady Miejskiej w Gryfinie lub jego zastępca informuje Kierownika Biura Obsługi Rady (dalej BOR) o potrzebie delegowania radnego poza miejscowość, w której znajduje się siedziba rady w związku z jego udziałem w podróży służbowej, mającej bezpośredni związek z wykonywaniem mandatu.
- 2) Informacja powinna być złożona na piśmie w formie wniosku i zawierać:
	- a) imię, nazwisko i funkcję osoby delegowanej,
- b) temat, czas i miejsce podróży służbowej,
- c) środek lokomocji,
- d) organizatora podróży służbowej.
- 3) BOR dokonuje zgłoszenia udziału radnego w szkoleniu i wystawia delegację.
- 4) BOR jest odpowiedzialny za prawidłowe wystawienie polecenia wyjazdu służbowego.
- 5) Delegacja winna zawierać:
	- a) pieczęć nagłówkową Rady Miejskiej w Gryfinie (dalej Rada),
	- b) imię i nazwisko delegowanego oraz pełnioną przez niego funkcję,
	- c) nazwę i adres instytucji, do której radny jest delegowany,
	- d) cel podróży,
	- e) czas trwania delegacji,
	- f) określenie środka lokomocji,
	- g) podpis i funkcję osoby zlecającej wyjazd,
	- h) numer ewidencyjny,
	- i) datę wystawienia.
- 6) Ewidencję podróży służbowej, mającej bezpośredni związek z wykonywaniem mandatu i wydanych delegacji radnych prowadzi BOR.
- 7) Delegacje nierozliczone z uwagi na brak kosztów poniesionych przez radnego lub rezygnację z ich rozliczenia, winny być złożone do SKF z odpowiednią adnotacją dokonaną przez delegowanego radnego.

**§ 51.** 1. Za prawidłowe i terminowe rozliczenie polecenia wyjazdu służbowego odpowiedzialny jest delegowany pracownik (radny).

- 2. Podstawę rozliczenia wyjazdu służbowego stanowi:
- 1) prawidłowo wypełniona delegacja;
- 2) dowody poniesionych kosztów przez pracownika (radnego):
	- a) bilety kolejowe, autobusowe, lotnicze,
	- b) faktury lub rachunki za inne uzasadnione wydatki.
	- 3. Pracownicy korzystający w czasie podróży służbowej z samochodów prywatnych są rozliczani zgodnie z rozporządzeniem Ministra Infrastruktury w sprawie warunków ustalania oraz sposobu dokonywania zwrotu kosztów używania do celów służbowych samochodów osobowych, motocykli i motorowerów niebędących własnością pracodawcy.
	- 4. Rozliczenia kosztów podróży delegowany dokonuje w terminie 14 dni, licząc od dnia następującego po zakończeniu podróży służbowej.
	- 5. Wykonanie polecenia wyjazdu służbowego oraz konieczność poniesionych kosztów potwierdza bezpośredni przełożony lub osoba upoważniona składając podpis przy pieczątce: "sprawdzono pod względem merytorycznym".
	- 6. Zarejestrowane delegacje dotyczące wyjazdów służbowych krajowych i zagranicznych, odpowiednio pracownik SEO lub BOR opatruje odpowiednią klasyfikacją budżetową, a następnie zarejestrowaną delegację przekazuje pracownikowi SKF.
	- 7. Wyznaczony pracownik SKF sprawdza delegację pod względem formalnorachunkowym biorąc za podstawę powszechnie obowiązujące przepisy prawne oraz przepisy wewnętrzne określone w § 4.
	- 8. Dowodem sprawdzenia delegacji pod względem formalno-rachunkowym jest złożenie podpisu i daty na delegacji przez pracownika upoważnionego do kontroli.
	- 9. Rozliczone i sprawdzone delegacje podlegają zatwierdzeniu do wypłaty przez Głównego Księgowego lub upoważnioną osobę oraz Burmistrza lub upoważnioną osobę, a następnie dokonywany jest przelew środków na rachunek bankowy delegowanego.

**§ 52.** 1. Wniosek o zaliczkę – stanowi dokument umożliwiający pobranie zaliczki na pokrycie wydatków, których nie można dokonać przelewem.

- 2. Wzór wniosku o zaliczkę stanowi Załącznik nr 4 do niniejszej instrukcji.
- 3. Wniosek o zaliczkę jest sporządzany w jednym egzemplarzu przez osobę wnioskującą o wypłatę określonej sumy na dokonanie zakupów.
- 4. Wnioskodawca wypełnia górną część formularza zaliczki, określając proponowaną wysokość zaliczki, rodzaj wydatków, na które ma być przeznaczona zaliczka, klasyfikację budżetową, rodzaj zadania oraz termin rozliczenia, który nie może być dłuższy niż 14 dni od daty wypłaty zaliczki.
- 5. Zaliczki rejestrowane są w programie "Dysponent", w zakładce "Umowy", celem zaangażowania środków zgodnie ze źródłem finansowania danej zaliczki. Rejestracji dokonuje pracownik komórki organizacyjnej, z której środków zostanie sfinansowana dana zaliczka.
- 6. Wniosek o zaliczkę wraz z wpisanym numerem CRU sprawdza i zatwierdza upoważniony pracownik SKF w programie "Dysponent".
- 7. Na podstawie zatwierdzonego wniosku o zaliczkę dokonywany jest przelew na rzecz osoby wnioskującej.
- 8. Dla zabezpieczenia możliwości wyegzekwowania pobranej przez pracownika kwoty, wniosek zawiera klauzulę upoważniającą do potrącenia nierozliczonej w terminie zaliczki z wypłaty najbliższego wynagrodzenia.
- 9. Zaliczka nie może być zatwierdzona do wypłaty, jeżeli osoba wnioskująca o zaliczkę nie rozliczyła się z uprzednio otrzymanej zaliczki.
- 10. Pracownicy, których charakter pracy wymaga dokonywania częstych zakupów (zaopatrzenie, czynności administracyjno-gospodarcze, kierowcy) mogą otrzymać zaliczki stałe.
- 11. W przypadku zaliczek stałych, pracownik rozlicza się co miesiąc, w terminie do 30-go dnia każdego miesiąca, otrzymując równowartość wydatkowanej kwoty na podstawie dowodów poniesionych wydatków dołączonych do rozliczenia zaliczki.
- 12. W przypadku nierozliczenia się z zaliczki zgodnie z ust. 8 pobraną zaliczkę potrąca się z najbliższego wynagrodzenia.
- 13. W przypadku zaliczek, o których mowa w ust. 10, z niewykorzystanych w danym roku kalendarzowym środków finansowych, pracownik zobowiązany jest do rozliczenia się nie później niż do końca danego roku kalendarzowego.

**§ 53.** 1. Rozliczenie zaliczki – służy do udokumentowania rozliczenia z pobranej zaliczki.

- 2. Rozliczenie zaliczki sporządza w jednym egzemplarzu osoba zobowiązana do rozliczenia zaliczki.
- 3. Osoba zobowiązana do rozliczenia zaliczki wypełnia druk "Rozliczenie zaliczki pobranej" stanowiący Załącznik nr 5 do niniejszej instrukcji, podając wszystkie dowody źródłowe (rachunki) opłacone z kwoty zaliczki.
- 4. Osoba zobowiązana do rozliczenia zaliczki ustala kwotę niewykorzystanej zaliczki do zwrotu przelewem na rachunek bankowy Urzędu.
- 5. Sprawdzenia i zatwierdzenia rozliczenia zaliczki pod względem merytorycznym dokonuje kierownik komórki organizacyjnej.
- 6. Sprawdzenia rozliczenia zaliczki pod względem formalno-rachunkowym, dokonuje wyznaczony pracownik SKF.
- 7. Rozliczenie zaliczki zatwierdzają: Główny Księgowy lub upoważniona osoba oraz Burmistrz.

**§ 54.** W jednostce obowiązuje dokumentacja prowadzona dla rozliczenia samochodów służbowych, zgodna z uregulowaniami zawartymi w odrębnym zarządzeniu Burmistrza.

# **Rozdział 6**

## **DOWODY BANKOWE**

**§ 55.** 1. Polecenie przelewu – jest zleceniem dla banku obsługującego Urząd, wypłaty bezgotówkowej środków z właściwego rachunku bankowego.

- 2. Na podstawie sprawdzonych oraz zatwierdzonych do wypłaty dowodów księgowych obcych oraz dowodów księgowych własnych, polecenie przelewu wprowadza pracownik SKF odpowiedzialny za prawidłowe przeniesienie do systemu bankowego danych zawartych w dowodzie księgowym, a w szczególności nazwy kontrahenta, numeru rachunku bankowego, tytułu płatności oraz kwoty.
- 3. Polecenia przelewu podpisują do realizacji w systemie bankowym dwie upoważnione osoby – zgodnie z kartą wzorów podpisów złożoną w banku.
- 4. Bank obciąża odpowiedni rachunek Urzędu po czym przysyła wyciąg bankowy stanowiący potwierdzenie dokonanych płatności.
- 5. Po otrzymaniu wyciągu bankowego, pracownik SKF odpowiedzialny za ewidencję dokonuje jego sprawdzenia i dekretacji, a następnie ewidencjonuje operacje finansowe w urządzeniach księgowych.

**§ 56.** 1. Zrealizowane dowody księgowe zewnętrzne wystawiane przez kontrahentów, banki i jednostki organizacyjne, po sprawdzeniu przez pracowników SKF, iż zostały zaksięgowane w urządzeniach księgowych, zostają odłożone do zbiorów.

2. Zaksięgowane dowody księgowe przechowuje się w porządku chronologicznym według odpowiedniego rejestru – zgodnie z kolejnością zapisów w księdze rachunkowej (dziennik główny).

# **Rozdział 7**

## **DOKUMENTOWANIE I EWIDENCJONOWANIE ŚRODKÓW TRWAŁYCH ORAZ WARTOŚCI NIEMATERIALNYCH I PRAWNYCH**

**§ 57.** 1. Użyte określenia oznaczają:

- 1) "Środki trwałe" składniki majątku określone w ustawie o rachunkowości;
- 2) "Pozostałe środki trwałe" przedmioty, których wartość początkowa nie przekracza 10.000,00 zł, z wyłączeniem elementów o wartości do 2.000,00 zł, które księgowane są bezpośrednio w koszty.
	- 2. Zestawy komputerowe, komputery i laptopy zalicza się do środków trwałych bez względu na ich wartość.
	- 3. Do pozostałych środków trwałych niepodlegających wyłączeniu, o których mowa w ust. 2 zalicza się sprzęt elektroniczny (w tym tablety).
	- 4. Meble ujmuje się w ewidencji pozostałych środków trwałych bez względu na ich wartość.

**§ 58.** 1. Ewidencja ilościowo-wartościowa majątku prowadzona jest dla środków trwałych oraz dla pozostałych środków trwałych w programach "Środki trwałe" i "Pozostałe środki trwałe".

- 2. Ewidencję ilościowo-wartościową środków trwałych prowadzi SKF.
- 3. Ewidencję ilościowo-wartościową pozostałych środków trwałych prowadzi SEO.
- 4. Dla środków trwałych tworzących zasoby mienia Gminy, w tym gruntów, ewidencja ilościowo-wartościowa prowadzona jest przez BWG (analitycznie).
- 5. Ewidencja wartości niematerialnych i prawnych prowadzona jest analitycznie przez Referat Informatyki (zwany dalej BRI) w korespondencji z SKF (syntetycznie).

**§ 59.** 1. Składniki majątku używane przez Urząd, z wyłączeniem wartości niematerialnych i prawnych podlegają oznaczeniu numeracją w postaci kodu kreskowego, zgodną z bazą danych wynikającą z programów "Środki trwałe" i "Pozostałe środki trwałe".

- 2. Za prawidłowe oznakowanie majątku Urzędu odpowiedzialny jest Naczelnik SEO z wyłączeniem ust. 3.
- 3. Za prawidłowe oznakowanie maszyn, urządzeń, komputerów, laptopów i aparatów odpowiada BRI.

**§ 60.** Do dokumentowania zmian stanu środków trwałych służą następujące ujednolicone formularze:

- 1) "OT" przyjęcie środka trwałego;
- 2) "PT" protokół zdawczo-odbiorczy środka trwałego;
- 3) "LT" likwidacja środka trwałego.

**§ 61.** 1. Dokument "OT" – służy do stwierdzenia faktu przyjęcia środka trwałego do użytkowania.

- 2. Dokument "OT" wystawiany jest przez pracownika komórki merytorycznej w dniu faktycznego przyjęcia środka trwałego do eksploatacji.
- 3. Pracownik komórki merytorycznej dokonujący zakupu, opisuje dowód księgowy pod względem merytorycznym zgodnie z § 28.
- SEO lub SKF potwierdza na dokumencie zakupu fakt zaewidencionowania danego składnika majątku w programach "Środki trwałe" lub "Pozostałe środki trwałe", poprzez wpisanie numeru inwentarzowego.
- 5. Fakturę lub rachunek, na podstawie których wprowadzono dany składnik majątku do ewidencji, komórka merytoryczna przekazuje niezwłocznie do SKF.

**§ 62.** Podstawe sporządzenia dokumentu "OT" stanowią:

- 1) przy zakupie: faktura VAT lub rachunek dostawcy;
- 2) przy zakupie połączonym z montażem: faktura VAT dostawcy, protokół odbioru technicznego;
- 3) przy przyjęciu z inwestycji: protokół odbioru inwestycji i faktury;
- 4) w przypadku ujawnienia środka trwałego przez komisję inwentaryzacyjną podczas inwentaryzacji: zestawienie zbiorcze spisów z natury z wyciągiem z protokołu rozpatrzenia różnic inwentaryzacyjnych, zawierające wartość inwentarzową i umorzenie ujawnionego środka.

**§ 63.** 1. Formularz "OT" wypełniany jest w trzech egzemplarzach, z przeznaczeniem:

- 1) pierwszy egzemplarz dla SEO lub SKF;
- 2) drugi egzemplarz dla komórki merytorycznej;
- 3) trzeci egzemplarz dla pracownika odpowiedzialnego za gospodarkę określonymi środkami trwałymi.
	- 2. W formularzu "OT" wypełnieniu podlegają wszystkie rubryki, w szczególności należy podać dokładną i pełną nazwę środka trwałego, datę przekazania do użytkowania, dane charakterystyczne środka trwałego (numer seryjny, numer silnika, numer podwozia itp.), nazwę dostawcy, numer i datę wystawienia faktury, miejsce<br>użytkowania. wartość nabycia. symbol układu klasyfikacyjnego, numer symbol układu klasyfikacyjnego, numer inwentarzowy, czytelny podpis osoby materialnie odpowiedzialnej za środek trwały lub parafkę z imienną pieczątką.
	- 3. Numer inwentarzowy powinien być trwale naniesiony na środek trwały przez pracownika odpowiedzialnego za gospodarkę środkami trwałymi.

§ 64. Dokument "OT" podpisują:

- 1) zespół przyjmujący środek trwały Burmistrz lub upoważniona przez niego osoba;
- 2) osoba, której powierza się pieczę nad przyjętym środkiem trwałym.

**§ 65.** 1. Pracownik SKF sprawdza zgodność formalną i rachunkową dokumentu "OT" z dokumentami towarzyszącymi: protokołem odbioru technicznego, fakturą VAT i ewidencją inwestycji, a następnie dekretuje dokument zgodnie z planem kont w urządzeniach syntetycznych i analitycznych zintegrowanego programu finansowoksięgowego.

2. Dowodem sprawdzenia i zaewidencjonowania dokumentu OT jest złożenie podpisu przez pracownika SKF.

**§ 66.** 1. Dokument "PT" – służy do udokumentowania nieodpłatnego przekazania środka trwałego dla innego podmiotu oraz nieodpłatnego przejęcia środka trwałego od innego podmiotu.

- 2. Nieodpłatne przekazanie środka trwałego innej jednostce organizacyjnej może nastąpić po podjęciu przez Burmistrza zarządzenia w tej sprawie.
- 3. Protokół przekazania lub przejęcia sporządzany jest przez pracownika komórki organizacyjnej, odpowiedzialnej za gospodarkę określonymi środkami trwałymi w trzech egzemplarzach z przeznaczeniem:
- 1) pierwszy egzemplarz dla gminnej samorządowej jednostki organizacyjnej;
- 2) drugi egzemplarz dla SEO lub SKF;
- 3) trzeci egzemplarz dla pracownika odpowiedzialnego za gospodarkę określonymi środkami trwałymi.
	- 4. Dokument "PT" podpisują strona przekazująca i strona przyjmująca środek trwały, Burmistrz lub upoważniona przez niego osoba.

**§ 67.** Pracownik komórki merytorycznej odpowiedzialny za gospodarkę środkami trwałymi przekazuje egzemplarz dokumentu "PT" podpisany przez odbiorcę dokumentu do SKF w celu jego zaewidencjonowania.

**§ 68.** 1. Dokument "LT" – służy do udokumentowania likwidacji środka trwałego lub jego odsprzedaży. Dokument stanowi potwierdzenie fizycznej likwidacji środka trwałego.

- 2. Dokument sporządzany jest przez pracownika komórki organizacyjnej odpowiedzialnej za gospodarkę środkami trwałymi (komórka merytoryczna) w trzech egzemplarzach, na podstawie protokołu rzeczoznawcy lub protokołu komisji kasacyjnej zatwierdzonych przez Burmistrza.
- 3. Dokument przekazuje się:
- 1) pierwszy egzemplarz do SKF lub SEO;
- 2) drugi egzemplarz do komórki organizacyjnej, w której środek trwały był użytkowany;
- 3) trzeci egzemplarz do komórki organizacyjnej odpowiedzialnej za gospodarkę środkami trwałymi.

**§ 69.** 1. Do dokumentu "LT" dołącza się następujące dokumenty:

- 1) orzeczenie techniczne rzeczoznawcy lub protokół komisji likwidacyjnej;
- 2) fakturę lub rachunek.
	- 2. W przypadku, gdy likwidowany środek trwały nie podlega odsprzedaży, załącznik stanowi protokół fizycznej likwidacji, w szczególności:
- 1) w przypadku złomowania kwit przyjęcia złomu;
- 2) w przypadku uzyskania części z rozbiórki dowód przyjęcia do magazynu.
	- 3. Dokument "LT" zatwierdza Burmistrz lub osoba przez niego upoważniona.

**§ 70.** Pracownik komórki organizacyjnej odpowiedzialnej za gospodarowanie środkami trwałymi przekazuje niezwłocznie zatwierdzony dokument "LT" pracownikowi SKF lub SEO w celu ujęcia go w ewidencji księgowej analitycznej i syntetycznej środków trwałych.

**§ 71.** 1. Pracownik SKF, odpowiedzialny za ewidencję środków trwałych, sprawdza dokument "LT" pod względem formalno-rachunkowym i wprowadza go do urządzeń księgowych.

2. Dowodem zaewidencjonowania i sprawdzenia dokumentu LT jest złożenie podpisu przez pracownika SKF.

**§ 72.** 1. Dokument w formie protokołu fizycznej likwidacji – służy do stwierdzenia faktu fizycznej likwidacji środka trwałego.

- 2. Protokół sporządza komisja likwidacyjna w trzech egzemplarzach, z przeznaczeniem dla:
- 1) SKF lub SEO;
- 2) komórki organizacyjnej odpowiedzialnej za gospodarkę środkami trwałymi;
- 3) komórki organizacyjnej, w której środek trwały był użytkowany.
	- 3. Protokół likwidacji sporządza się w dniu dokonania likwidacji. Podstawą sporządzenia protokołu jest:
- 1) wniosek komórki organizacyjnej, odpowiedzialnej za gospodarowanie środkiem trwałym o likwidację środka trwałego;
- 2) protokół oceny technicznej;
- 3) decyzja Burmistrza lub osoby przez niego upoważnionej.
	- 4. W protokole likwidacji komisja dokonuje dokładnego opisu sposobu fizycznej likwidacii.
	- 5. Protokół likwidacji stanowi załącznik do dokumentu "LT".

**§ 73.** 1. SKF – nadaje numery inwentarzowe środków trwałych na dokumencie przyjęcia

(OT).

2. SEO:

- 1) odpowiada za obrót i gospodarkę pozostałymi środkami trwałymi z wyłączeniem ust. 3-7;
- 2) nadaje numery inwentarzowe pozostałym środkom trwałym zakupionym na potrzeby Urzędu zgodnie z numeracją zawartą w programie "Środki trwałe".
	- 3. BRI odpowiada za obrót i gospodarkę wartościami niematerialnymi i prawnymi.
	- 4. BWG odpowiada za obrót i gospodarkę gminnym zasobem nieruchomości.
	- 5. Gminne Centrum Zarządzania Kryzysowego (zwane dalej BZK) odpowiada za obrót i gospodarkę środkami transportu Urzędu, pozostałymi środkami trwałymi z zakresu obrony cywilnej i Gminnych Ochotniczych Straży Pożarnych.
	- 6. Każda z komórek organizacyjnych odpowiada za obrót i gospodarkę pozostałymi środkami trwałymi w jednostkach pomocniczych (sołectwach) w zakresie swoich obowiązków.
	- 7. Naczelnicy komórek merytorycznych, w których wystawiane są dokumenty: OT, PT, LT – odpowiadają za wystawianie wszystkich dowodów przychodowych i rozchodowych dotyczących środków trwałych, pozostałych środków trwałych oraz wartości niematerialnych i prawnych.
	- 8. Pracownik, z którym rozwiązywany jest stosunek pracy ma obowiązek przed rozwiązaniem umowy rozliczyć się z powierzonego mu mienia.

**§ 74.** Kierownicy komórek organizacyjnych odpowiadają za stan środków trwałych, wartości niematerialnych i prawnych oraz pozostałych środków trwałych znajdujących się w podległych im komórkach organizacyjnych.

# **Rozdział 8 DOKUMENTACJA DOTYCZĄCA WYPŁAT WYNAGRODZEŃ**

**§ 75.** 1. Wynagrodzenia obejmują wypłaty pieniężne oraz ekwiwalenty.

2. Wynagrodzenia są wypłacane bezpośrednio pracownikom lub osobom fizycznym. Stanowią wydatki Urzędu ponoszone na opłacenie wykonywanej na jego rzecz pracy, niezależnie od źródeł finansowania tych wypłat i świadczeń oraz bez względu na podstawę stosunku pracy bądź innego stosunku prawnego lub czynności prawnej, na których podstawie jest świadczona praca.

**§ 76.** Wynagrodzenia osobowe pracowników obejmują, w szczególności:

- 1) wynagrodzenia zasadnicze;
- 2) dodatki funkcyjne;
- 3) dodatki stażowe;
- 4) dodatki specjalne;
- 5) premie;
- 6) nagrody;
- 7) nagrody jubileuszowe;
- 8) odprawy;
- 9) odprawy emerytalne lub rentowe;
- 10) odprawy pośmiertne;
- 11) ekwiwalent za niewykorzystany urlop.

**§ 77.** 1. Dokumentację wynagrodzeń osobowych stanowią:

- 1) karty wynagrodzeń;
- 2) listy płac.
	- 2. Sumy wynagrodzeń nanoszone są do miesięcznych kart wynagrodzeń poszczególnych pracowników wraz z obliczonymi składkami i potrąceniami.
	- 3. Na podstawie kart wynagrodzeń, sporządza się listy płac obejmujące wynagrodzenia.

**§ 78.** 1.Dokumentem stanowiącym podstawę wypłaty wynagrodzeń osobowych jest lista płac sporządzana na podstawie kartotek wynagrodzeń pracowników, w których podstawą zapisów są dowody źródłowe sporządzane i sprawdzane przez merytorycznych pracowników Urzędu.

- 2. Dowodami źródłowymi stanowiącymi podstawę wypłaty wynagrodzeń osobowych są w szczególności:
- 1) akty wyboru Burmistrza;
- 2) akt powołania zastępców Burmistrza i Skarbnika;
- 3) umowy o pracę pracowników Urzędu;
- 4) informacje o ustaniu stosunku pracy;
- 5) pisemne informacje zawarte w umowach o nabyciu prawa do:
- a) nagród jubileuszowych,
- b) odpraw,
- c) odpraw pośmiertnych,
- d) odpraw emerytalno-rentowych,
- e) dodatkowego wynagrodzenia rocznego,
- f) nabycia prawa do ekwiwalentu pieniężnego za urlop wypoczynkowy;
- 6) pisemne informacje o zakresie korzystania z:
	- a) urlopów wychowawczych,
	- b) urlopów bezpłatnych;
- 7) pisemne adnotacje składane na drukach opracowanych przez Zakład Ubezpieczeń Społecznych (ZUS) w celu naliczenia:
	- a) zasiłku chorobowego,
	- b) zasiłku rehabilitacyjnego,
	- c) zasiłku macierzyńskiego,
	- d) zasiłku opiekuńczego;
	- 3. Dokumenty, o których mowa w ust. 2 pkt 1-5 sporządza się w trzech egzemplarzach, z czego:
- 1) pierwszy egzemplarz przekazuje się pracownikowi;
- 2) drugi egzemplarz przechowywany jest w SEO w aktach osobowych pracownika;
- 3) trzeci egzemplarz przekazuje się pracownikowi naliczającemu wynagrodzenia w celu dołączenia do akt płacowych pracownika;
	- 4. Dokumenty, o których mowa w ust. 2 pkt 6 sporządza się w dwóch egzemplarzach, które dołącza się do akt osobowych oraz akt płacowych pracownika.

**§ 79.** Wszystkie dowody źródłowe, stanowiące podstawę sporządzenia kartotek wynagrodzeń i listy płac, o których mowa w § 78 ust. 2 pkt 1-6 podpisuje Burmistrz lub upoważniona osoba.

**§ 80.** 1. Podpisane przez Burmistrza lub inną upoważnioną osobę dowody źródłowe, o których mowa w § 78 ust. 2 pkt 1-6 podlegają ewidencji w urządzeniach zintegrowanego programu kadrowo-płacowego.

2. Ewidencji dokumentów, o których mowa w ust. 1, dokonuje pracownik SEO odpowiedzialny za naliczanie wynagrodzeń.

**§ 81.** Po otrzymaniu dokumentów, o których mowa w § 80 pracownik odpowiedzialny za naliczanie wynagrodzeń sprawdza zgodność danych osobowych i kwot zawartych w wyżej wymienionych dokumentach z danymi zawartymi w programie kadrowopłacowym.

**§ 82.** Dokumenty, o których mowa w § 78 ust. 2 pkt 7 pracownicy Urzędu przedkładają bezpośrednio pracownikowi SEO, który rejestruje je w programie kadrowo-płacowym w celu ich naliczenia.

**§ 83.** Pracownikom odpowiedzialnym za naliczanie wynagrodzeń, przekazuje się:

- 1) oświadczenie o czasowej niezdolności do pracy;
- 2) informację o okresie urlopu macierzyńskiego, rodzicielskiego, wychowawczego;
- 3) informację o okresie urlopu bezpłatnego.

**§ 84.** SEO dokonuje zgłoszenia oraz wyrejestrowania osób objętych obowiązkowym i dobrowolnym ubezpieczeniem społecznym i zdrowotnym na formularzach ustalonych przez Zakład Ubezpieczeń Społecznych i przekazuje je elektronicznie do ZUS w terminach określonych odrębnymi przepisami.

**§ 85.** 1. Zgodnie z ustawą Kodeks Pracy z wynagrodzenia za pracę – po odliczeniu podatków należnych od wynagrodzenia oraz składek na ubezpieczenia społeczne i zdrowotne – podlegają potrąceniu następujące należności:

- 1) sumy egzekwowane na mocy tytułów wykonawczych na zaspokojenie świadczeń alimentacyjnych;
- 2) sumy egzekwowane na mocy tytułów wykonawczych na pokrycie należności innych niż świadczenia alimentacyjne;
- 3) zaliczki pieniężne udzielone pracownikom;
- 4) kary pieniężne przewidziane w art. 108 kodeksu pracy.
	- 2. Potrącenia inne niż wymienione w ust. 1, mogą być dokonywane wyłącznie na podstawie pisemnej zgody pracownika.

**§ 86.** 1. Wynagrodzenia bezosobowe stanowią wynagrodzenia wypłacane na podstawie umów o dzieło i umów zleceń.

- 2. W celu powierzenia określonym wykonawcom, wykonania prac doraźnych, nieprzewidzianych w planie zatrudnienia, zawiera się z nimi umowy cywilnoprawne, w szczególności:
- 1) umowę zlecenie;
- 2) umowę o dzieło.
	- 3. Umowy, o których mowa w ust. 2 komórka organizacyjna zlecająca prace sporządza w trzech egzemplarzach, z czego:
- 1) pierwszy egzemplarz przekazuje się wykonawcy;
- 2) drugi egzemplarz przekazuje się niezwłocznie, nie później jednak niż w terminie 3 dni, do SEO celem dokonania zgłoszenia do ubezpieczenia społecznego w terminie określonym w przepisach szczególnych oraz dokonania naliczenia wynagrodzenia celem wykonania listy płac;
- 3) trzeci egzemplarz pozostaje w aktach spraw komórki organizacyjnej zlecającej pracę.

**§ 87.** Podstawą do wypłaty wynagrodzenia z tytułu umowy zlecenia lub umowy o dzieło jest rachunek wystawiony przez zleceniobiorcę wraz z oświadczeniem niezbędnym do rozliczenia podatku dochodowego od osób fizycznych oraz składek ubezpieczenia społecznego i zdrowotnego.

**§ 88.** 1. Honoraria obejmują wynagrodzenia za prace twórcze, autorskie i realizatorskie, wykonane przez osoby fizyczne na podstawie umowy zlecenia lub umowy o dzieło.

- 2. Do rozliczania honorariów stosuje się zasady, o których mowa w § 87.
- 3. Podstawą wyliczenia i dokonania wypłaty honorarium dla zleceniobiorcy jest prawidłowo wystawiony rachunek.

**§ 89.** Rachunki za prace zlecone i honoraria podlegają obiegowi i kontroli zgodnie z zasadami zawartymi w Rozdziale 4.

**§ 90.** 1. SEO sporządza wykaz pracowników uprawnionych do otrzymania dodatkowego wynagrodzenia rocznego.

- 2. Wykaz, o którym mowa w ust. 1 podpisuje Naczelnik SEO lub inny upoważniony pracownik.
- 3. Na podstawie wykazu, o którym mowa w ust. 1 sporządza się listę płac dotyczącą wypłaty dodatkowego wynagrodzenia rocznego.

**§ 91.** 1. Listy płac sporządza i przechowuje w jednym egzemplarzu SEO.

2. Każdy pracownik otrzymuje z SEO comiesięczny odcinek płacowy.

**§ 92.** Listy płac podpisują:

- 1) osoba sporządzająca;
- 2) Naczelnik SEO lub upoważniona osoba pod względem merytorycznym;
- 3) Główny Księgowy lub upoważniona osoba pod względem formalno-rachunkowym;
- 4) Burmistrz lub upoważniona osoba.

**§ 93.** Listy płac za dany miesiąc powinny zawierać następujące dane:

- 1) liczbę porządkową;
- 2) nazwisko i imię;
- 3) kwotę wynagrodzenia brutto z podziałem na poszczególne składniki;
- 4) kwotę ewentualnych dodatków stałych i przejściowych z podziałem na poszczególne tytuły;
- 5) kwotę zasiłków z podziałem na poszczególne tytuły;
- 6) kwotę potrąceń z podziałem na poszczególne tytuły;
- 7) kwotę wynagrodzeń netto;
- 8) wysokość składek na ubezpieczenia społeczne i zdrowotne;
- 9) wysokość podatku.

**§ 94.** Ewentualne błędy w listach płac mogą być korygowane w sposób przewidziany w § 19.

**§ 95.** Pracownicy otrzymują wynagrodzenie na rachunek oszczędnościoworozliczeniowy, tzw. ROR.

**§ 96.** Pracownik SEO odpowiedzialny za naliczanie wynagrodzeń zobowiązany jest prowadzić w programie kadrowo-płacowym następujące kartoteki:

1) kart wynagrodzeń, w tym zasiłku chorobowego;

2) kart zasiłkowych;

3) deklaracji zgody – ubezpieczeń grupowych pracowników Urzędu – na formularzach firm ubezpieczeniowych.

**§ 97.** Listę diet należnych radnym za udział w sesjach i posiedzeniach komisji sporządza BOR na podstawie list obecności radnych na sesjach i posiedzeniach komisji.

**§ 98.** 1. Listę, o której mowa w § 97 podpisaną przez Kierownika BOR, przekazuje się pracownikowi SEO odpowiedzialnemu za naliczanie wynagrodzeń, który dokonuje ewentualnych potrąceń i sporządza listę diet do wypłaty.

- 2. Listę diet, o której mowa w ust. 1 podpisują:
- 1) Kierownik BOR lub upoważniona osoba pod względem merytorycznym;
- 2) Główny Księgowy lub upoważniona osoba pod względem formalno-rachunkowym;
- 3) Burmistrz lub upoważniona osoba celem zatwierdzenia.

**§ 99.** 1. Listę diet należnych sołtysom sporządza SEO.

- 2. Listę, o której mowa w ust. 1 podpisaną przez Naczelnika SEO, przekazuje się pracownikowi SEO odpowiedzialnemu za naliczanie wynagrodzeń, który dokonuje ewentualnych potrąceń i sporządza listę diet do wypłaty.
- 3. Listę diet, o której mowa w ust. 1 podpisują:
- 1) Naczelnik SEO lub upoważniona osoba pod względem merytorycznym;
- 2) Główny Księgowy lub upoważniona osoba pod względem formalno-rachunkowym;
- 3) Burmistrz lub upoważniona osoba celem zatwierdzenia.

**§ 100.** 1. Listy wynagrodzeń należnych inkasentom z tytułu poboru należności gminnych sporządza SKP.

- 2. Listy, o których mowa w ust. 1 podpisane przez Naczelnika SKP, przekazuje się pracownikowi SEO odpowiedzialnemu za naliczanie wynagrodzeń, który dokonuje naliczeń podatkowych oraz ewentualnych potrąceń i sporządza listy do wypłaty.
- 3. Listy, o których mowa w ust. 1 podpisują:
- 1) Naczelnik SKP lub upoważniona osoba pod względem merytorycznym;
- 2) Główny Księgowy lub upoważniona osoba pod względem formalno-rachunkowym;
- 3) Burmistrz lub upoważniona osoba celem zatwierdzenia.

**§ 101.** Listy, o których mowa w § 97, 99 i 100 powinny zawierać następujące dane:

- 1) liczba porządkowa;
- 2) imię i nazwisko (radnego, sołtysa, inkasenta);
- 3) kwota wynagrodzeń brutto;
- 4) kwota potrąceń z podziałem na poszczególne tytuły;
- 5) kwota wynagrodzeń netto.

**§ 102.** 1. Pracownik SEO odpowiedzialny za naliczanie wynagrodzeń sporządza:

- 1) sprawozdania na formularzach i w terminach określonych odrębnymi przepisami;
- 2) deklaracje podatkowe na formularzach i w terminach określonych odrębnymi przepisami;
- 3) deklaracje zasiłków na formularzach i w terminach określonych odrębnymi przepisami;
- 4) deklaracje i rozliczenia ubezpieczeń grupowych na formularzach i w terminach określonych przez firmy ubezpieczeniowe;
- 5) deklaracje rozliczeniowe oraz raporty dla płatników dotyczące rozliczenia należnych składek na ubezpieczenia społeczne i zdrowotne oraz źródeł ich finansowania – na formularzach i w terminach wynikających z ustawy o systemie ubezpieczeń społecznych;
- 6) raporty miesięczne dla osób ubezpieczonych dotyczące zestawienia odprowadzonych składek na ubezpieczenia społeczne i zdrowotne – w terminach wynikających z ustawy o systemie ubezpieczeń społecznych.
	- 2. Dokumenty, o których mowa w ust. 1 sporządza się w jednym egzemplarzu, który pozostaje w aktach.

**§ 103.** Sprawozdania, deklaracje i raporty, o których mowa w § 102 sporządza się metodą komputerową, wykorzystując użytkowane w Urzędzie programy kadrowo-płacowe.

**§ 104.** Dokumenty, o których mowa w § 102 podpisuje Naczelnik SEO lub osoba upoważniona.

**§ 105.** Tryb, sposób i termin archiwizowania: list płac, kart wynagrodzeń, kart zasiłkowych, deklaracji zgody jak i pozostałych dokumentów płacowych przeprowadza się zgodnie z zasadami, o których mowa w Rozdziale 13.

#### **Rozdział 9**

#### **ZASADY OPRACOWANIA MERYTORYCZNEGO DOKUMENTÓW KSIĘGOWYCH DOCHODOWYCH PRZEZ KOMÓRKI ORGANIZACYJNE URZĘDU I ICH OBIEG**

**§ 106.** 1. Należnościami stanowiącymi dochody Gminy są w szczególności:

- 1) podatek od nieruchomości;
- 2) podatek rolny;
- 3) podatek leśny;
- 4) podatek od środków transportowych;
- 5) podatek od spadków i darowizn;
- 6) podatek od czynności cywilnoprawnych;
- 7) opłaty lokalne wymienione w ustawie z dnia 12 stycznia 1991 roku o podatkach i opłatach lokalnych;
- 8) opłata za gospodarowanie odpadami komunalnymi;
- 9) kary grzywny wymierzane w drodze mandatu karnego;
- 10) inne opłaty wymienione w ustawach, do których określania lub ustalania uprawniony jest Burmistrz między innymi: opłata skarbowa, adiacencka, opłata za przekształcenie prawa użytkowania wieczystego w prawo własności, renta planistyczna.
	- 2. Należności stanowiące dochody Gminy są ewidencjonowane w odpowiednich modułach systemu komputerowego przez komórki merytoryczne, w zakresie ich kompetencji, na podstawie dokumentów takich jak: umowy, decyzje administracyjne w tym podatkowe, deklaracje podatkowe oraz pozostałe

dokumenty, na podstawie których powstaje obowiązek zapłaty określonych należności na rzecz Gminy Gryfino.

- 3. Wnioski o zwrot nadpłat są weryfikowane pod względem merytorycznym przez właściwego pracownika SKP, a następnie kwoty nadpłat są zatwierdzane do zwrotu przez Burmistrza lub upoważnioną osobę.
- 4. Podania o udzielenie ulg, zwolnień, do których stosuje się przepisy Ordynacji podatkowej lub stosowną uchwałę Rady Miejskiej przekazywane są do komórki merytorycznej, która dokonuje analizy żądania strony oraz zbiera niezbędny materiał dowodowy i sporządza propozycję rozstrzygnięcia, którą przedkłada Burmistrzowi.
- 5. W przypadku zwłoki w zapłacie należności, SKP wysyła do dłużnika wezwanie do zapłaty lub upomnienie w zależności od obowiązującego trybu postępowania egzekucyjnego.
- 6. Brak reakcji na wezwanie lub upomnienie ze strony dłużnika, stanowi podstawę do wszczęcia postępowania egzekucyjnego, odpowiednio:
- 1) cywilnego w stosunku do należności cywilnoprawnych (sprawa przekazywana jest do Kancelarii Prawnej);
- 2) administracyjnego w stosunku do należności publiczno-prawnych wystawiane są tytuły wykonawcze i przekazywane do egzekucji zgodnie z przepisami o postępowaniu egzekucyjnym w administracji.
	- 7. Analizy należności wymagalnych na bieżąco dokonują pracownicy SKP.
	- 8. W przypadku stwierdzenia, iż nastąpiło przedawnienie należności, SKP sporządza adnotację ze wskazaniem okoliczności mających wpływ na przedawnienie. Wzór adnotacji stanowi Załącznik nr 6 do niniejszej instrukcji.
	- 9. W celu terminowego i prawidłowego sporządzenia sprawozdania z wykonania dochodów Gminy, komórki merytoryczne zobowiązane są do terminowego ewidencjonowania dokumentów stanowiących podstawę dokonania przypisu należności oraz prawidłowego rozliczenia podatku VAT.
	- 10. Po ujęciu przez SKP w ewidencji analitycznej wszystkich dowodów księgowych za dany okres obliczeniowy, dokonuje się ich uzgodnienia z ewidencją syntetyczną prowadzoną przez SKF.
	- 11. Po przedłożeniu sprawozdania z wykonania planu dochodów budżetowych do SKF w terminie do 6-go dnia miesiąca dokonuje się ujęcia dochodów w ewidencji księgowej zgodnie z klasyfikacją budżetową.

#### **Rozdział 10**

#### **PLANOWANIE, ZMIANY I WYKONANIE BUDŻETU GMINY GRYFINO ORAZ ZMIANY WIELOLETNIEJ PROGNOZY FINANSOWEJ GMINY GRYFINO**

**§ 107.** Wytyczne dotyczące składania materiałów planistycznych do projektu budżetu i projektu zmiany wieloletniej prognozy finansowej są corocznie określane odrębnym zarządzeniem Burmistrza w sprawie sposobu i trybu przygotowania projektów uchwał i zarządzeń w zakresie zmian budżetu Gminy Gryfino oraz zmian wieloletniej prognozy finansowej.

#### **Rozdział 11**

#### **ZAKŁADOWY FUNDUSZ ŚWIADCZEŃ SOCJALNYCH**

**§ 108.** Zasady gospodarowania Zakładowym Funduszem Świadczeń Socjalnych reguluje:

- 1) ustawa o zakładowym funduszu świadczeń socjalnych;
- 2) zarządzenie Burmistrza w sprawie Regulaminu Zakładowego Funduszu Świadczeń Socjalnych w Urzędzie Miasta i Gminy w Gryfinie.

**§ 109.** W celu dokonania wypłaty z Zakładowego Funduszu Świadczeń Socjalnych do SEO wpływają następujące dokumenty:

- 1) protokół z posiedzenia komisji socjalnej, do którego załącza się oryginał umowy o udzielenie pożyczki;
- 2) protokół z posiedzenia komisji socjalnej, do którego załącza się wykaz osób, którym przyznano świadczenia;
- 3) faktury i rachunki za zakupione usługi;

**§110.** Po zatwierdzeniu protokołu z posiedzenia komisji socjalnej, pracownik SEO sporządza listę do wypłaty przyznanej pożyczki bądź świadczeń socjalnych i przedkłada ją do Naczelnika SEO w celu sprawdzenia dokumentu księgowego pod względem merytorycznym.

**§111.** 1.Pracownik SKF dokonuje sprawdzenia otrzymanego od SEO dokumentu księgowego (listy do wypłaty pożyczki lub świadczenia socjalnego) pod względem formalnym i rachunkowym.

- 2. Na podstawie sporządzonych i sprawdzonych dokumentów będących podstawą do wypłaty, pracownik SKF sporządza przelew bankowy na rachunek pożyczkobiorcy bądź świadczeniobiorcy.
- 3. Przelew podpisują osoby upoważnione zgodnie z bankową kartą wzorów podpisów.

**§ 112.** Świadczenia socjalne oraz pożyczki wypłacane pracownikom, członkom ich rodzin oraz emerytom i rencistom, w zakresie obiegu i kontroli podlegają zasadom opisanym w Rozdziale 4.

#### **Rozdział 12**

#### **PROCEDURY DOKUMENTOWANIA WYDATKÓW NA PROGRAMY I PROJEKTY WSPÓŁFINANSOWANE ŚRODKAMI UNIJNYMI**

**§ 113.** 1. Wydatki na programy (działania) i projekty współfinansowane (finansowanie) środkami funduszy unijnych, planowane na okres realizacji dłuższy niż jeden rok budżetowy, ujmowane są w załączniku do uchwały w sprawie wieloletniej prognozy finansowej.

- 2. Zasady i źródła finansowania programów i projektów, o których mowa w ust. 1, określane są w umowach zawieranych z instytucją zarządzającą programem lub decyzjach Burmistrza, o ile pełni on funkcję instytucji zarządzającej.
- 3. Dokumentowanie wydatków (przepływu środków finansowych) na realizację projektów współfinansowanych ze środków unijnych oraz zasady obiegu i kontroli dowodów księgowych regulują zapisy w umowie o dofinansowanie oraz niniejsza instrukcia.

4. Zapis ust. 3 nie dotyczy projektów własnych Urzędu dofinansowywanych środkami unijnymi na zasadzie refundacji wydatków poniesionych na ich realizację. Dokumentowanie wydatków na te projekty następuje na zasadach określonych w niniejszej instrukcji.

#### **Rozdział 13**

#### **ARCHIWIZACJA**

**§ 114.** Do rejestrowania, oznaczania, przechowywania i archiwizowania dokumentów księgowych w Urzędzie stosuje się zasady systemu kancelaryjnego obowiązującego na podstawie przepisów rozporządzenia Prezesa Rady Ministrów w sprawie instrukcji kancelaryjnej, jednolitych rzeczowych wykazów akt oraz instrukcji w sprawie organizacji i zakresu działania archiwów zakładowych.

**§ 115.** Sposób przedkładania do zbiorów dowodów księgowych dotyczących projektów unijnych określa § 36.

# Numer CRU …………….………

## **ZLECENIE**

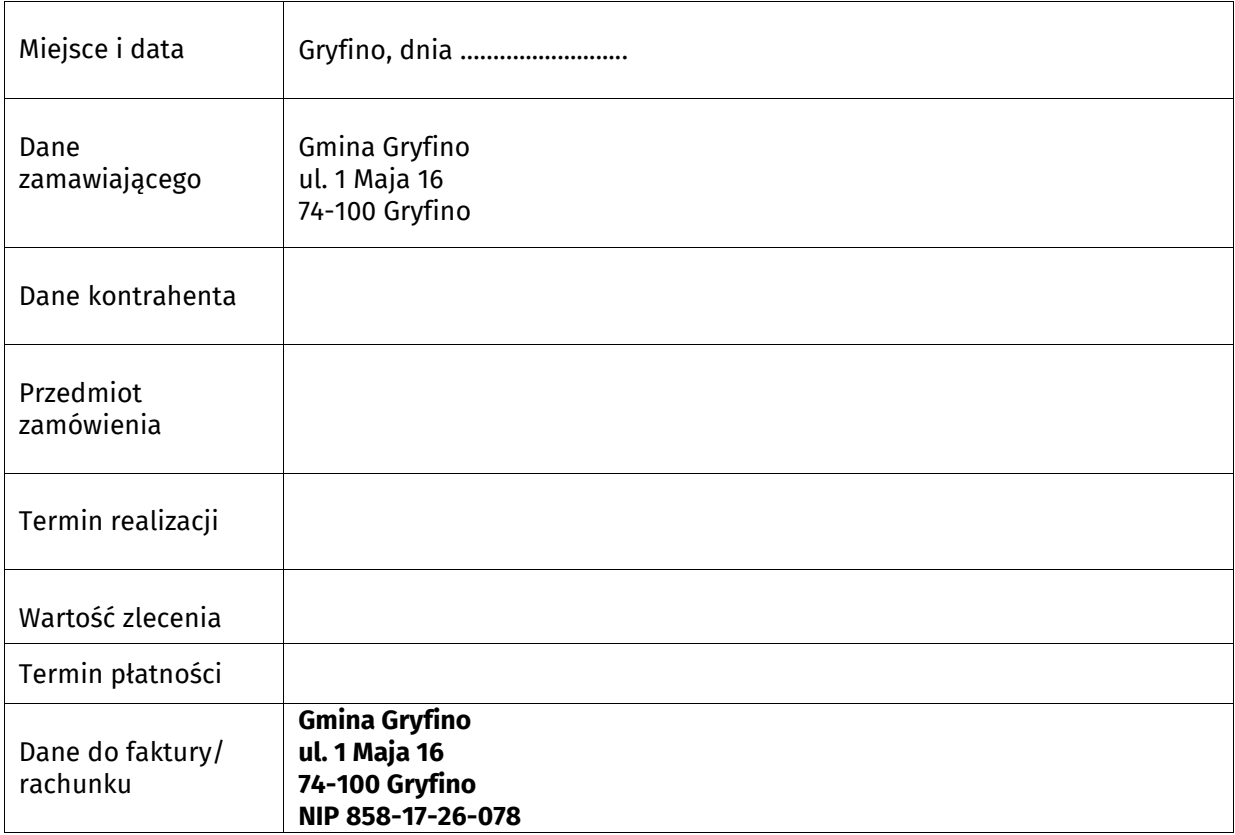

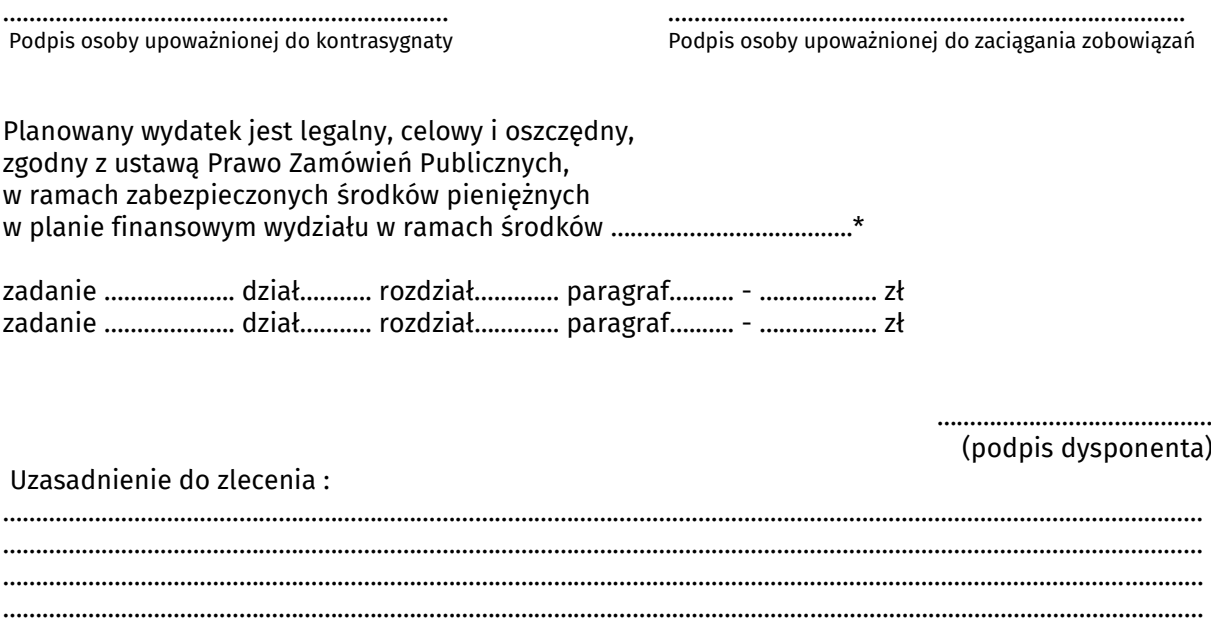

\*wpisać właściwe: własne, zlecone, na podstawie porozumień z j.s.t., na podstawie porozumień z administracją rządową.

#### Rozliczenie dotacji przyznanej przez Gminę Gryfino w celu prawidłowego ujęcia w ewidencji księgowej Urzędu Miasta i Gminy

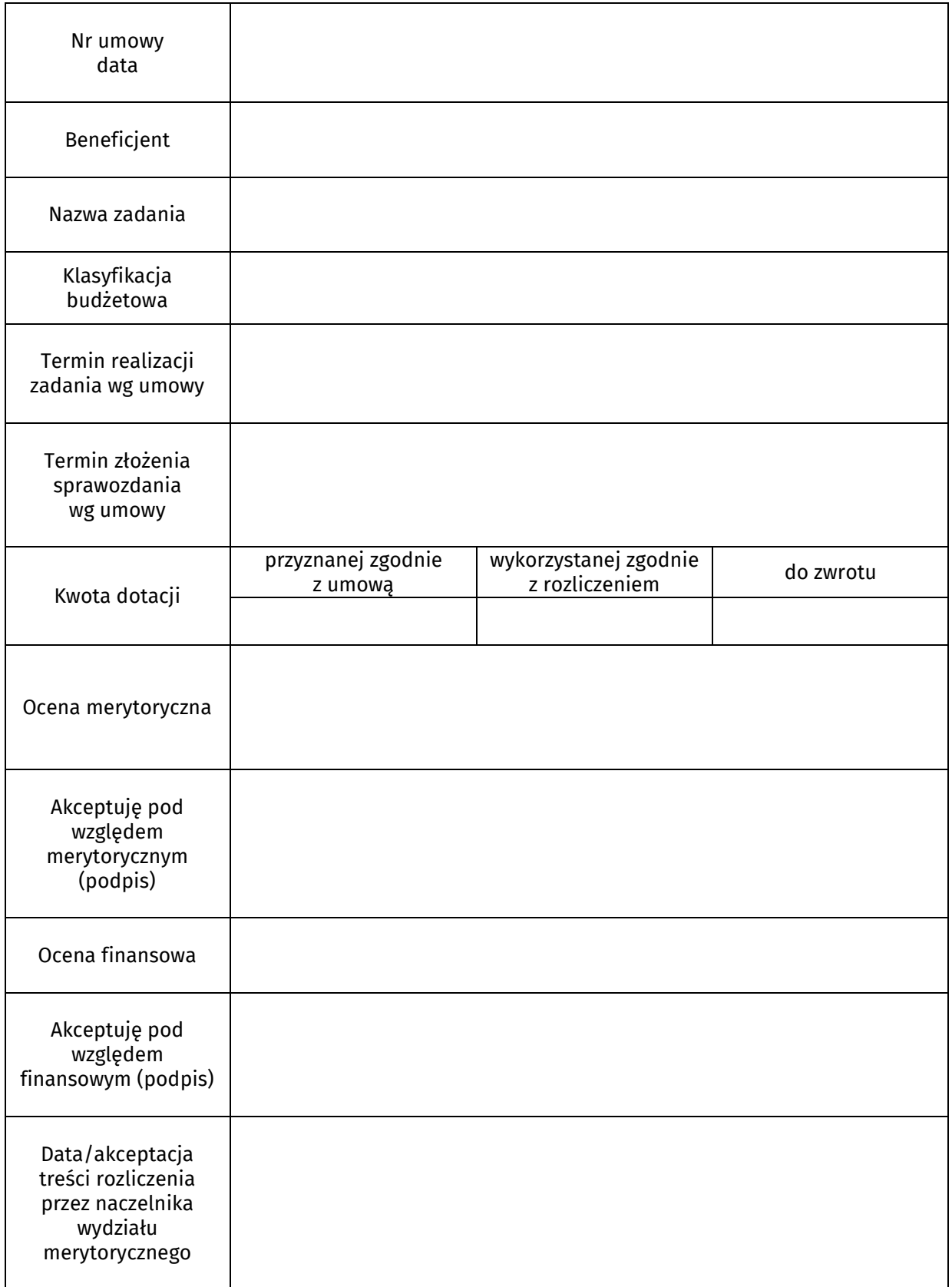

(pieczątka firmy)

# **Adresat**

 **……………………………………… ……………………………………… ………………………………………**

# **NOTA KSIĘGOWA Nr** …..../……....

Data wystawienia:

Prosimy o zgodne z nami zaksięgowanie następujących pozycji:

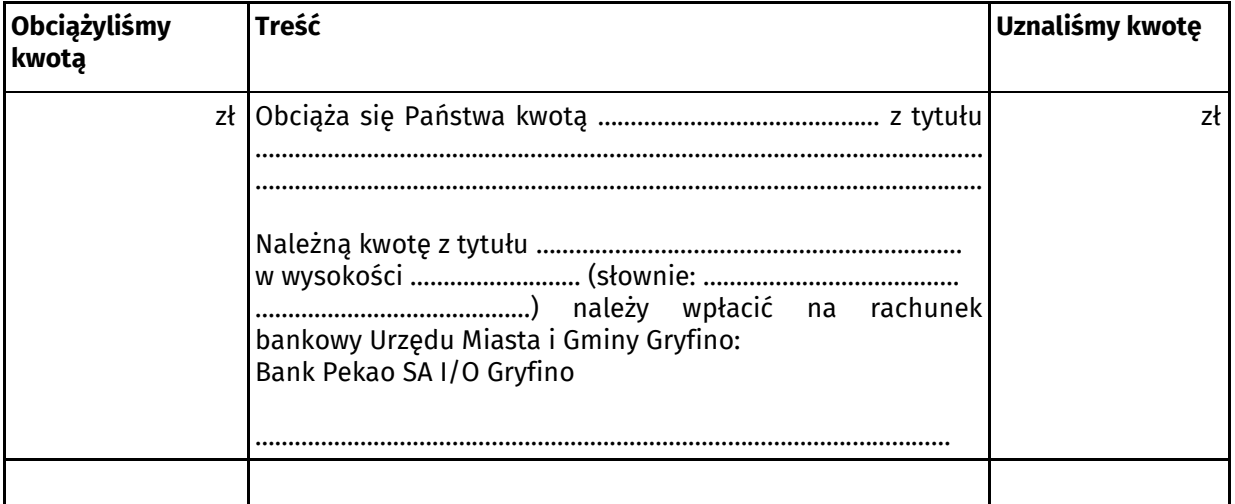

…………………………………….. ……………………………………….

Sporządził Zatwierdził

…….……………………………..

Sprawdził

# **Wniosek o zaliczkę**

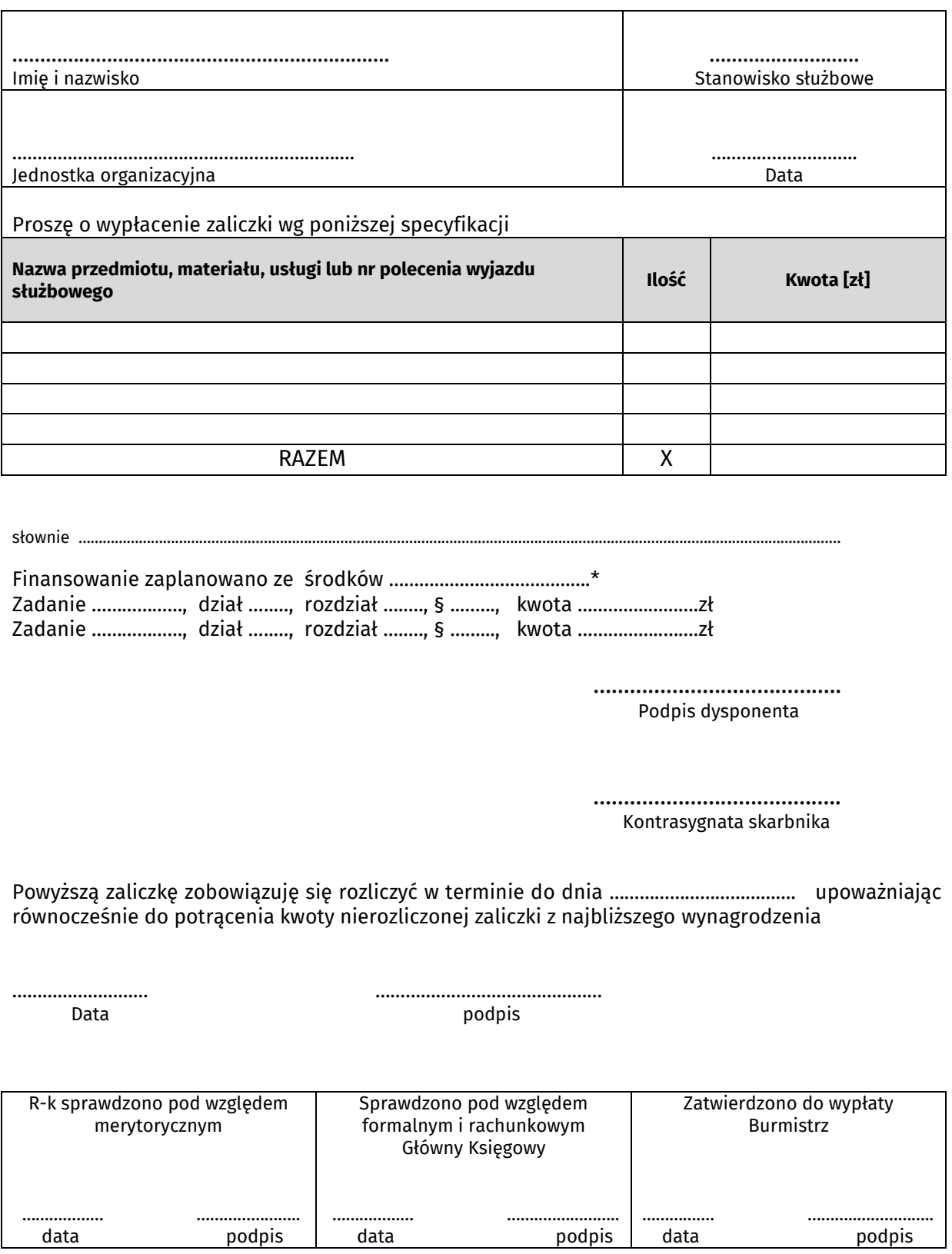

\* wpisać właściwe: własne, zlecone, na podstawie porozumień z j.s.t., na podstawie porozumień z administracją rządową.

#### Strona 1

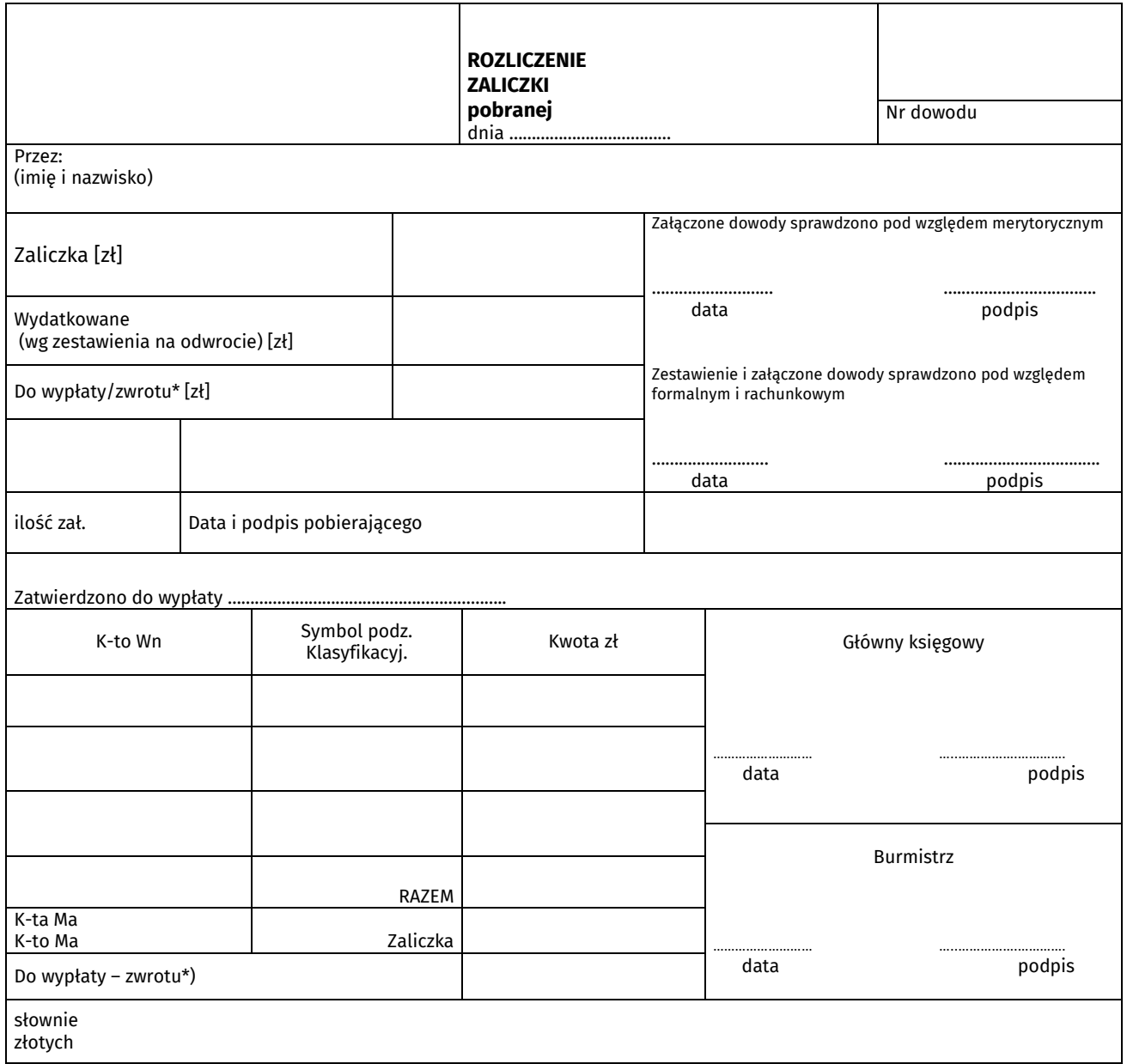

\*) niepotrzebne skreślić

# Strona 2

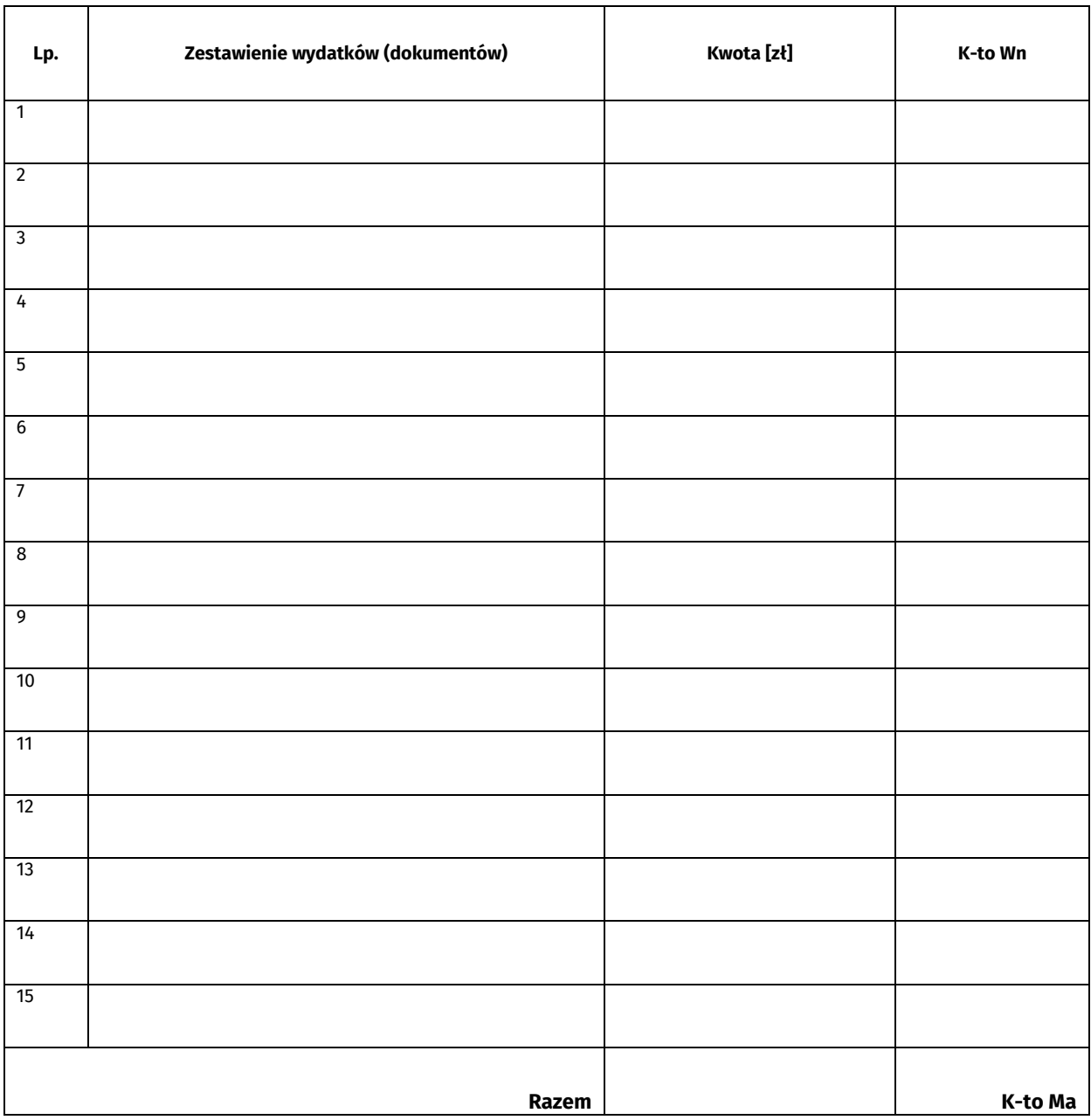

Gryfino, dnia ……….………………

# ADNOTACJA

Opis sprawy wraz z podaniem wszystkich czynności egzekucyjnych oraz podstawa prawna umożliwiająca odpisanie przedawnienie zaległości.

Sporządził/a: …………………………….………… (Imię i nazwisko osoby sporządzającej)

Naczelnik Wydziału ……………………………………………………..…

Propozycja Skarbnika …………………………………………………….

Zatwierdził

………….…………………………… (Burmistrz Miasta i Gminy Gryfino)